# ПРИЛОЖЕНИЕ **2**

## РС**80** Карта памяти **Modbus RTU**  от **29.05.2018 1.** Стандартные функции**.**

#### Информация о продукте **(**только чтение**)** функция **Modbus 03**

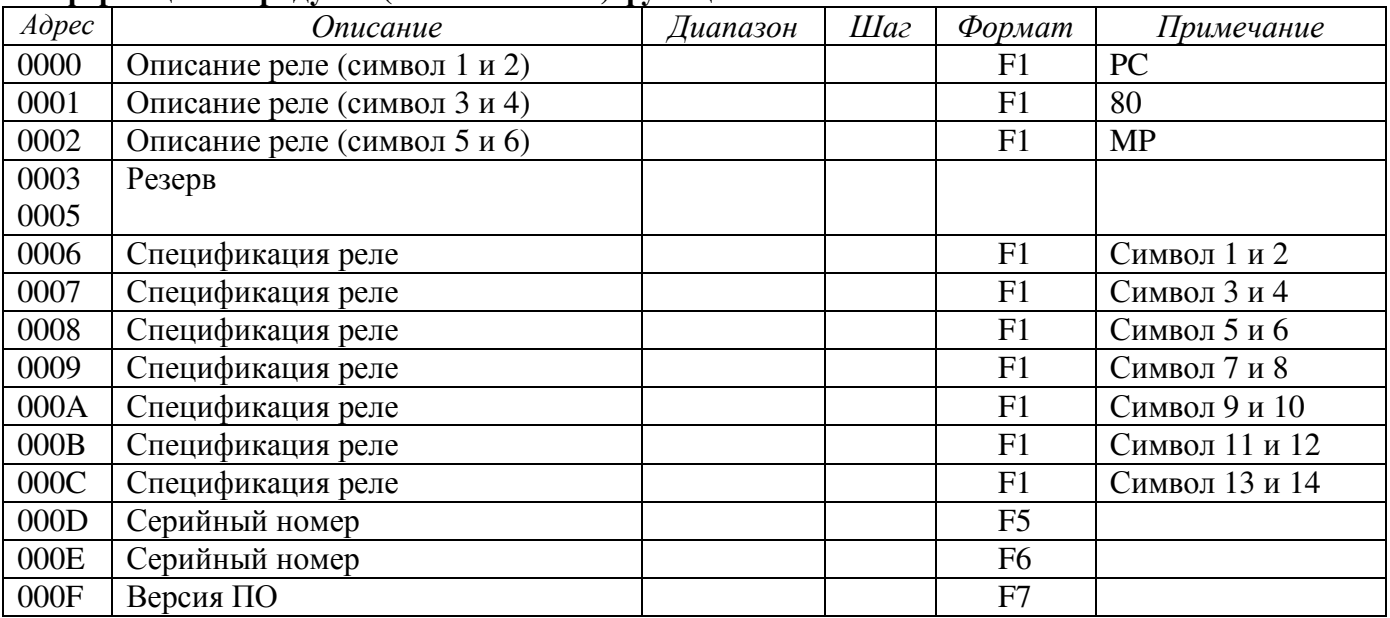

#### Сетевая идентификация **(**только чтение**)** функция **Modbus 03**

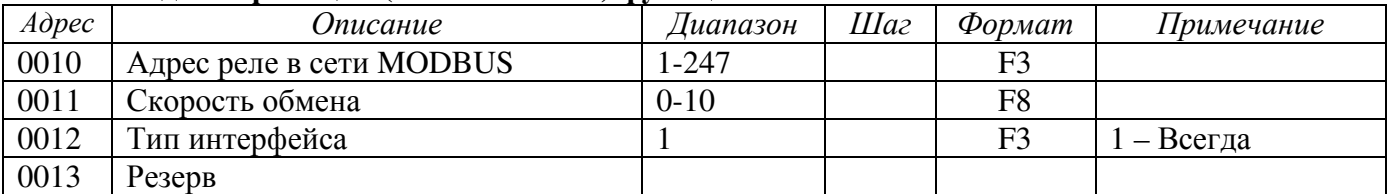

#### Информация об измерениях **(**только чтение**)** функция **Modbus 03**

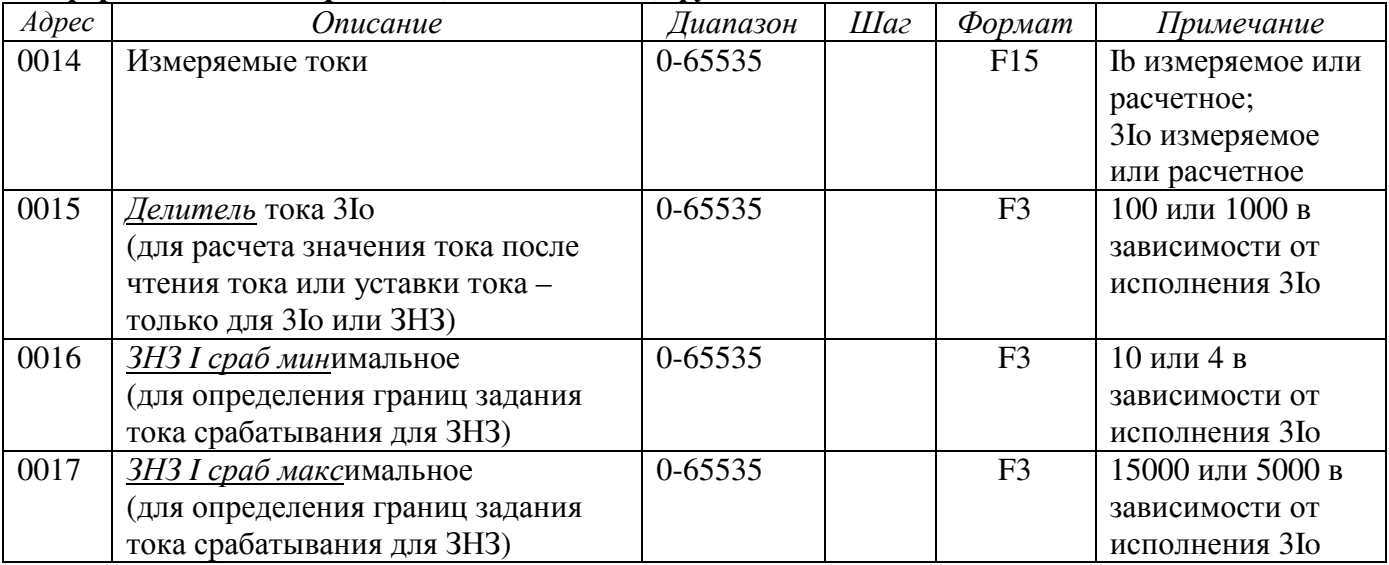

#### Значения тока или напряжение последней не сквитированной аварий **(**функция **Modbus 03, 04)**

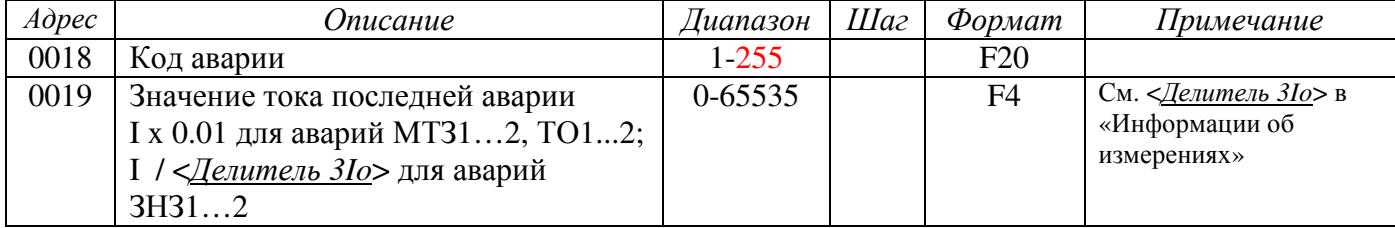

#### Счетчики журналов аварий**,** нагрузок и осциллограмм **(**функция **Modbus 03, 04)**

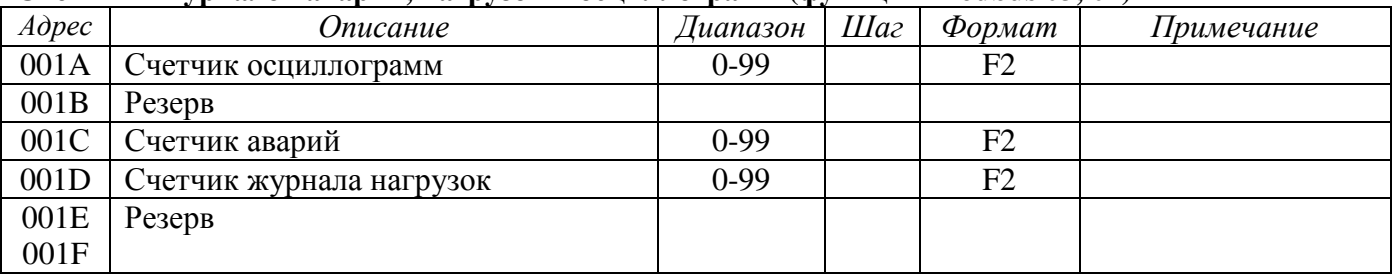

### Сигнализация **(**только чтение**)** функция **Modbus 03**

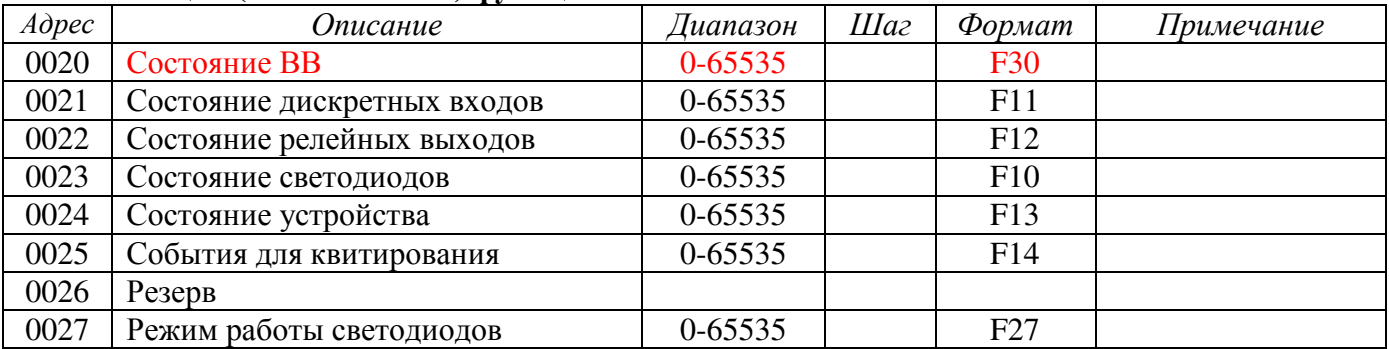

### Дата и время **(**чтение и запись**)** функция **Modbus 03,06,10**

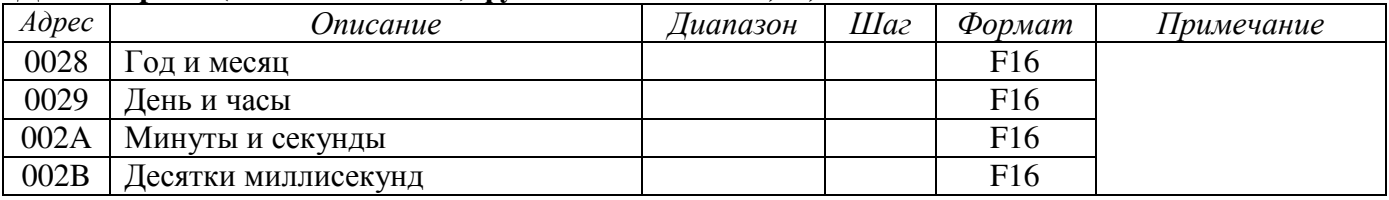

#### Дата и время **(**чтение и запись**)** функция **Modbus 03,06**

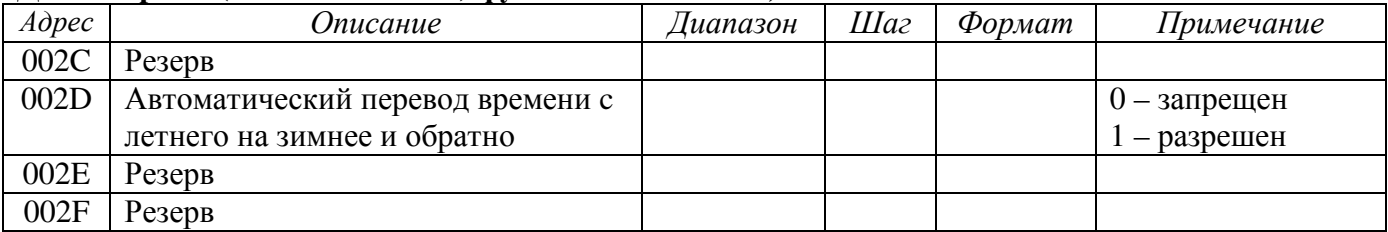

#### Аналоговые значения вторичные **(**только чтение**)** функция **Modbus 03**

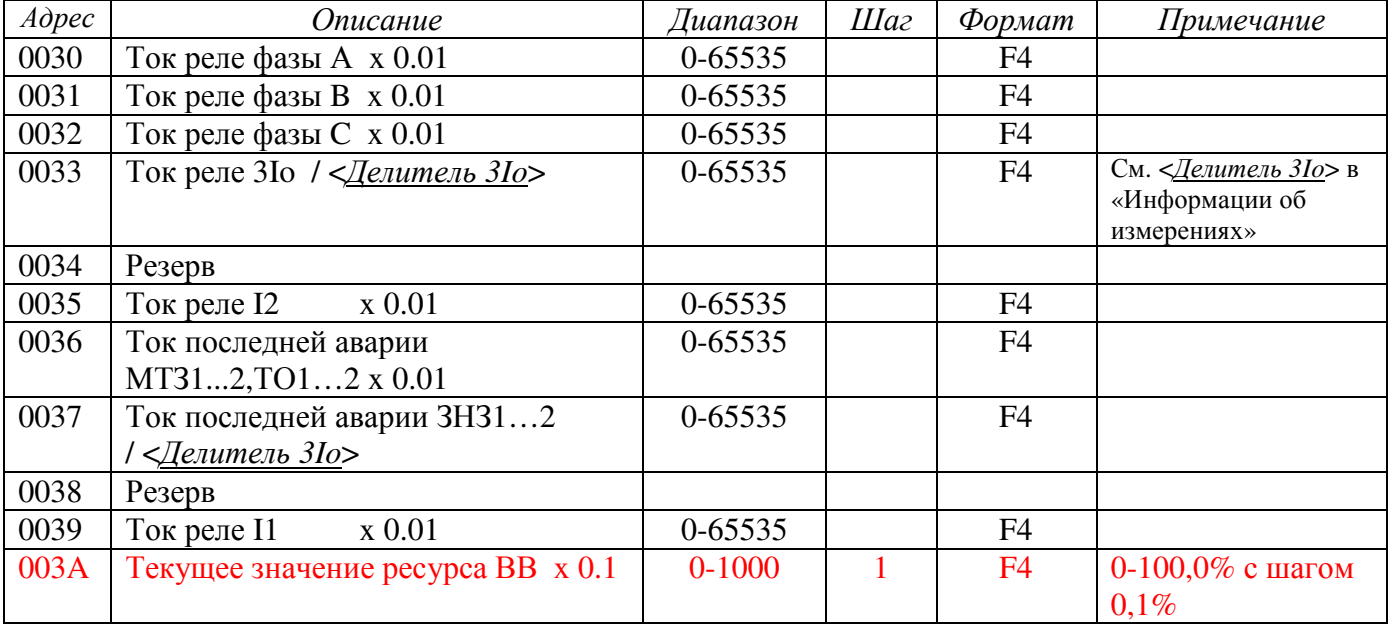

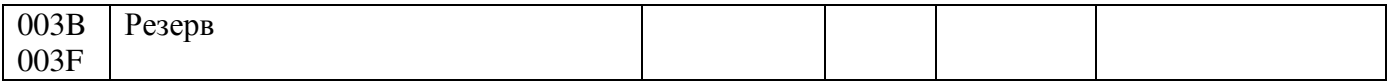

## Аналоговые значения **(**только чтение**)** функция **Modbus 03**

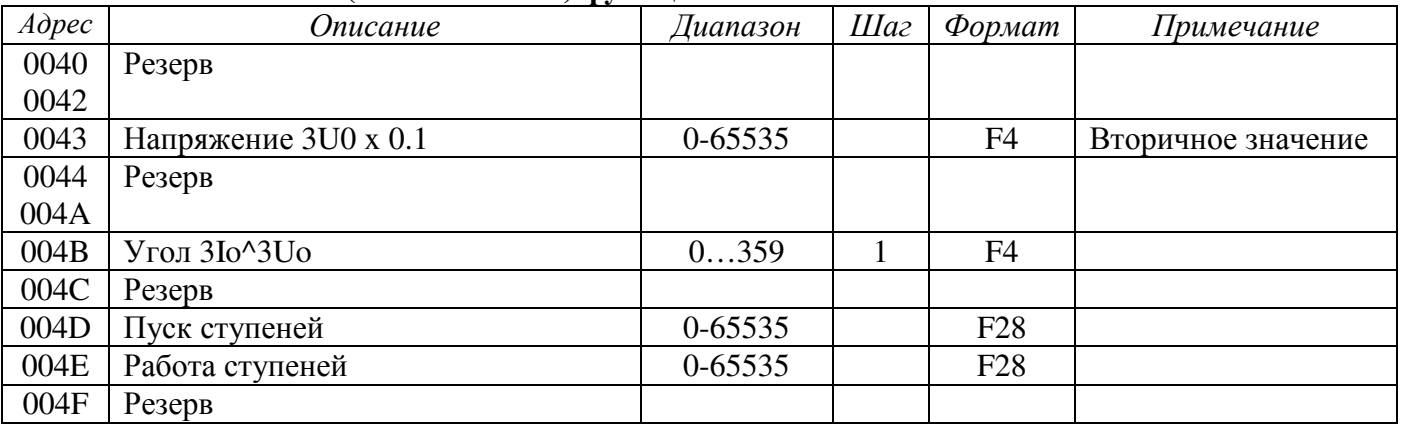

### Конфигурация **(**чтение и запись**)** функция **Modbus 03,06**

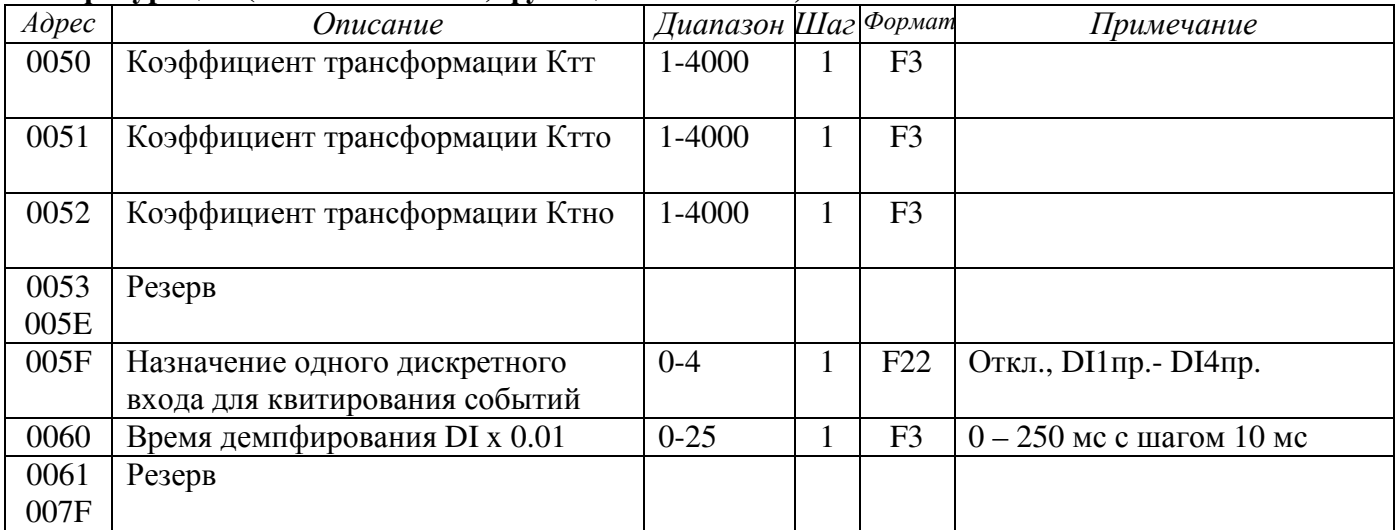

### Конфигурация **VD (**чтение и запись**)** функция **Modbus 03,06**

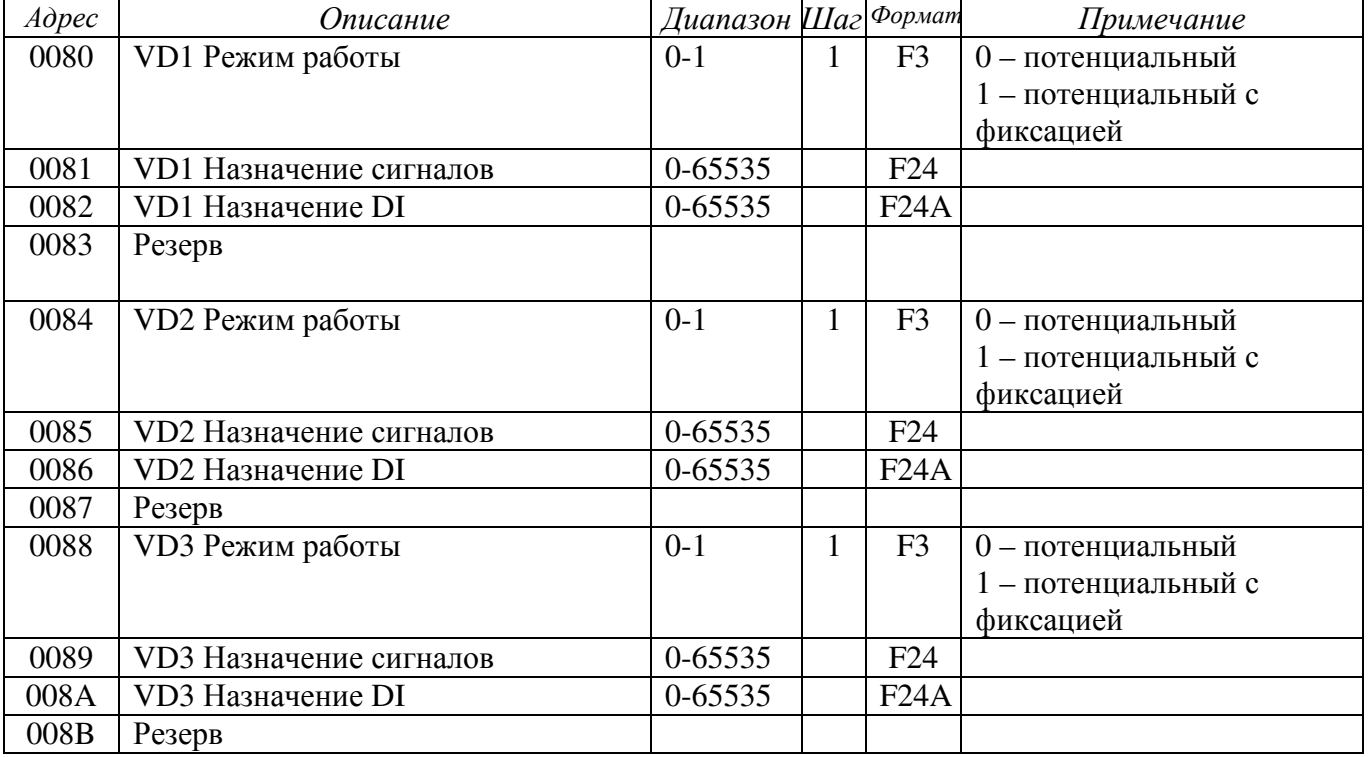

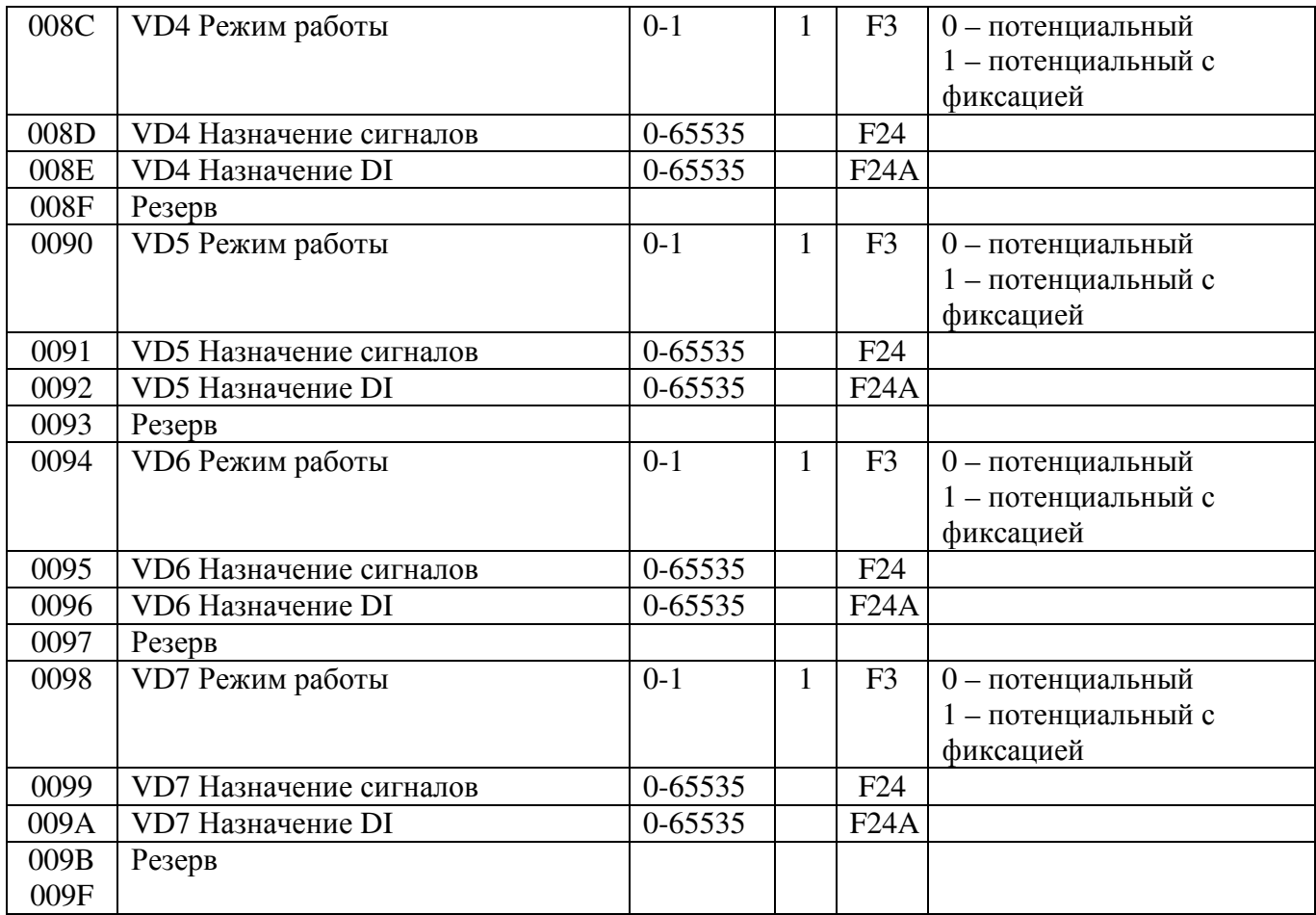

# Конфигурация **KL (**чтение и запись**)** функция **Modbus 03,06**

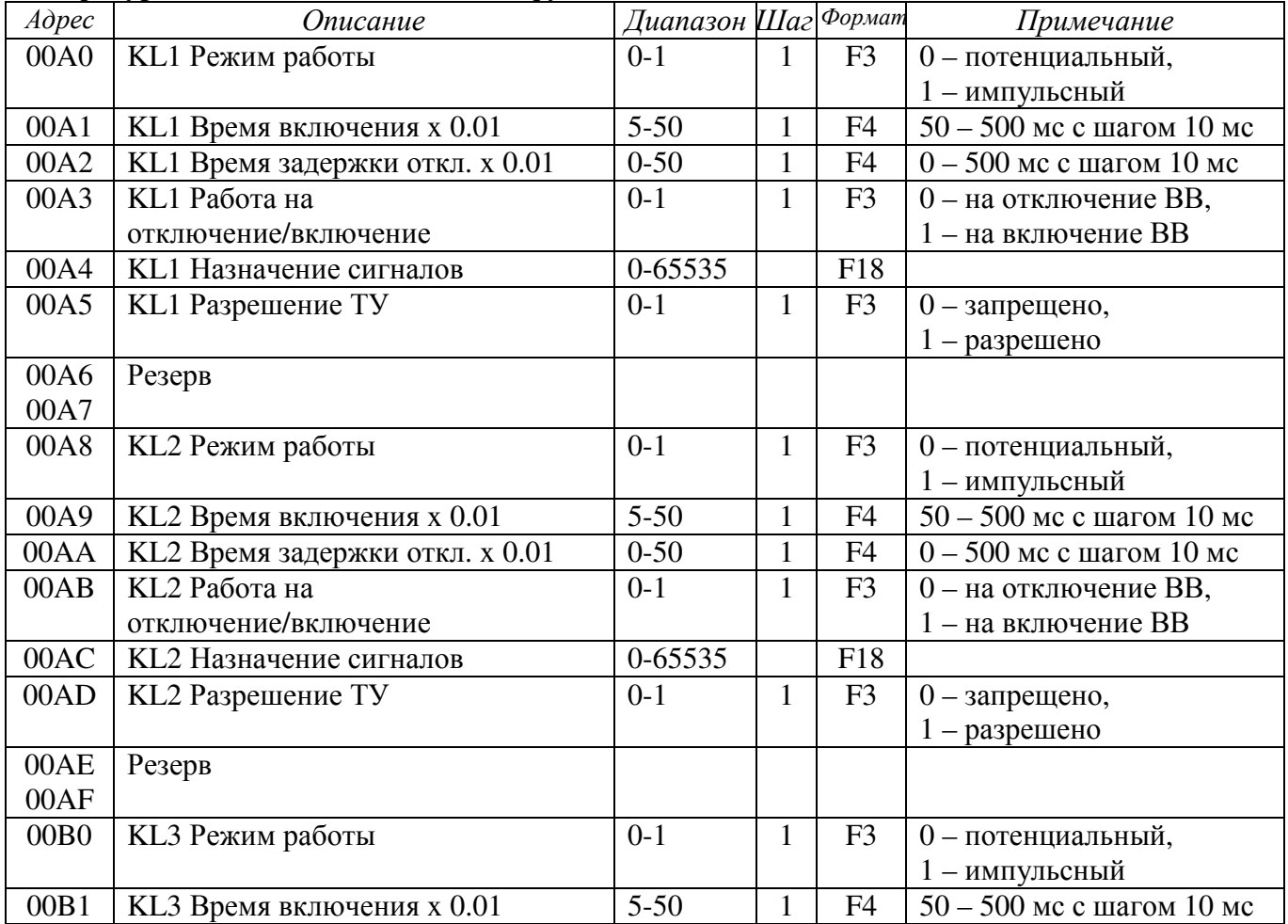

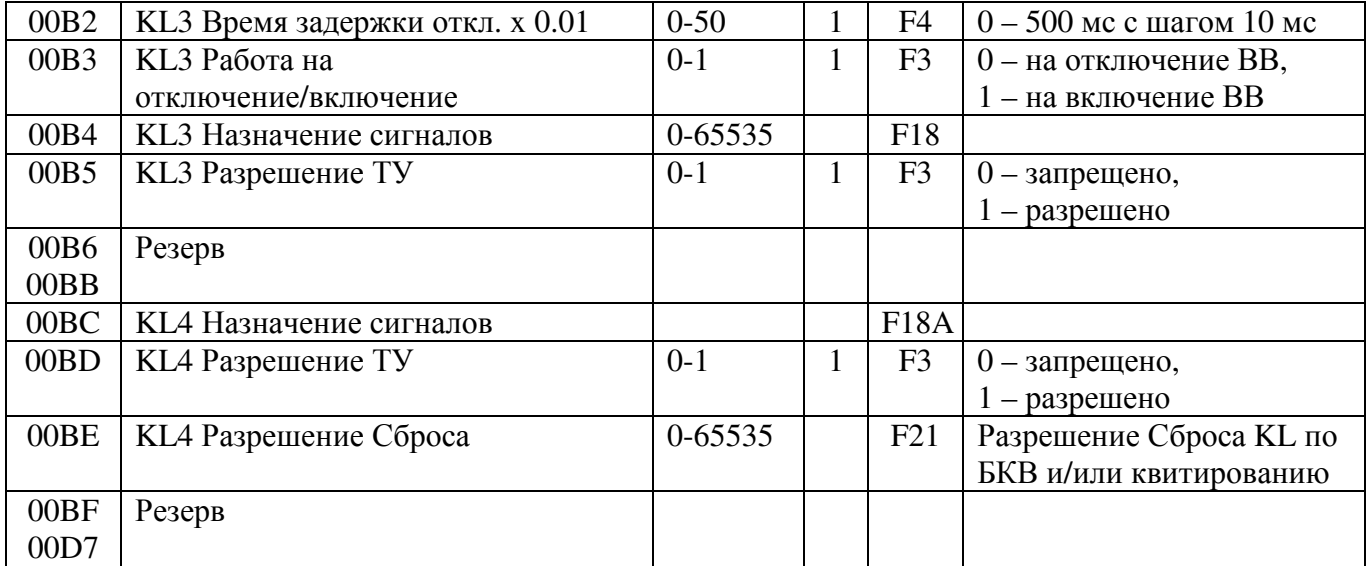

# Конфигурация Дешунтирования **(**чтение и запись**)** функция **Modbus 03,06**

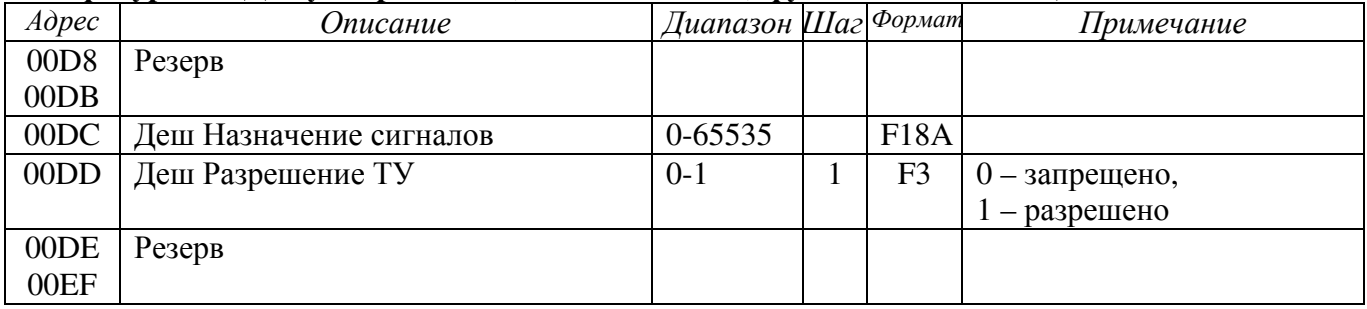

### Название станции**/**подстанции **(**чтение и запись**)** функция **Modbus 03,06**

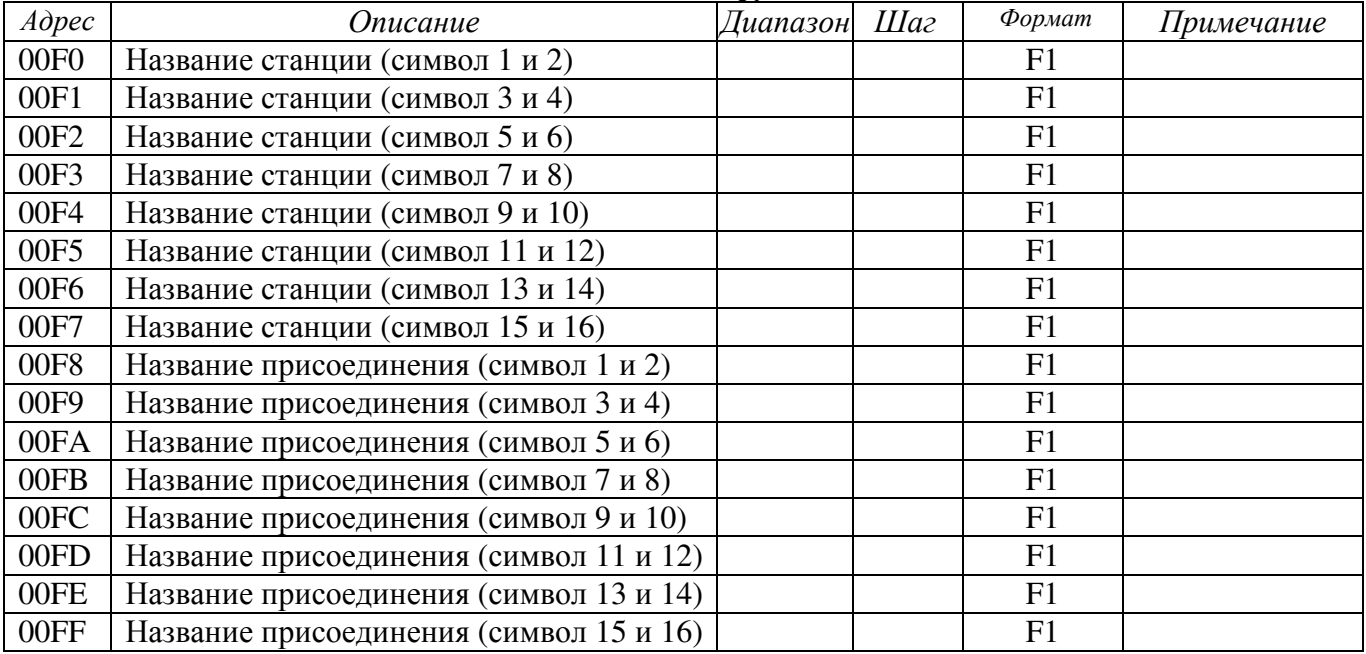

### Уставки МТЗ**1 (**чтение и запись**)** функция **Modbus 03,06**

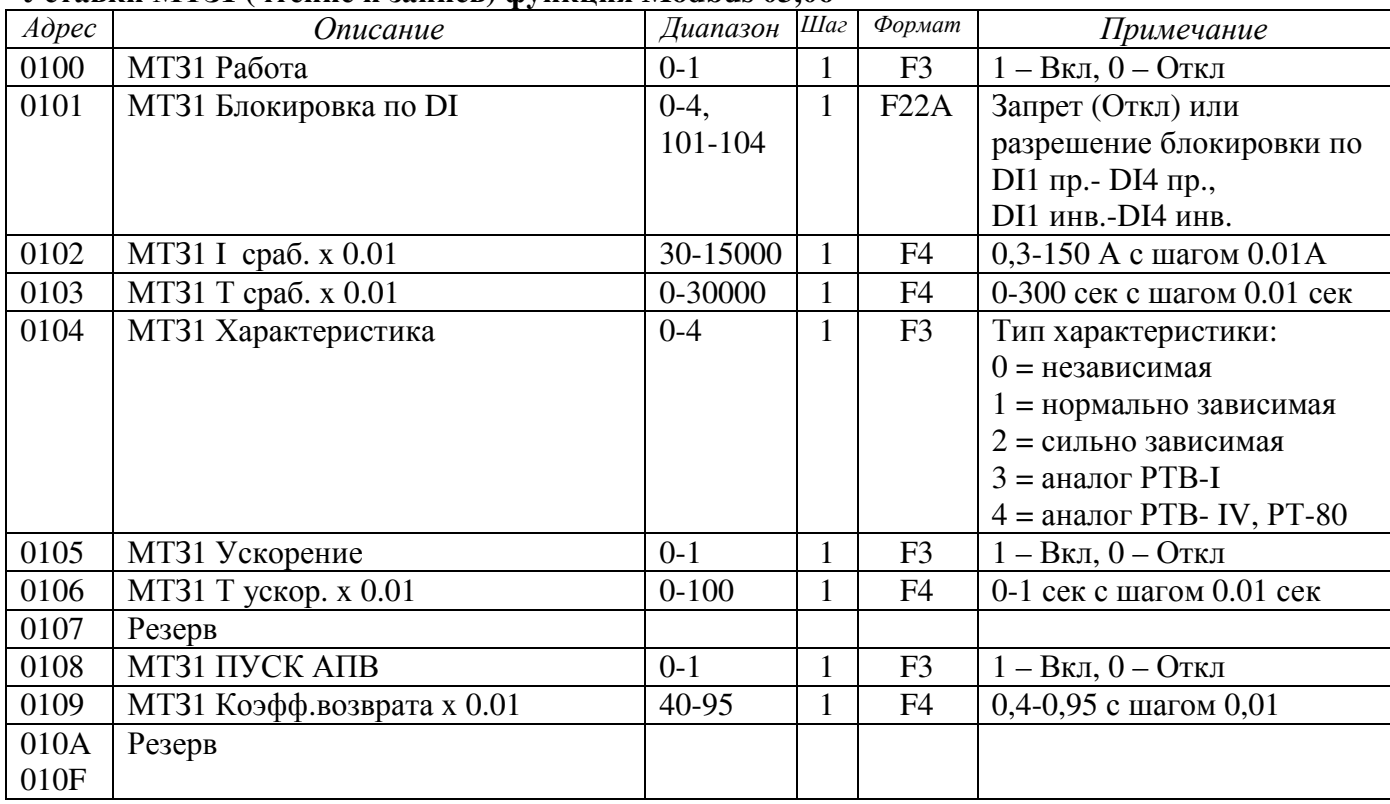

# Уставки МТЗ**2 (**чтение и запись**)** функция **Modbus 03,06**

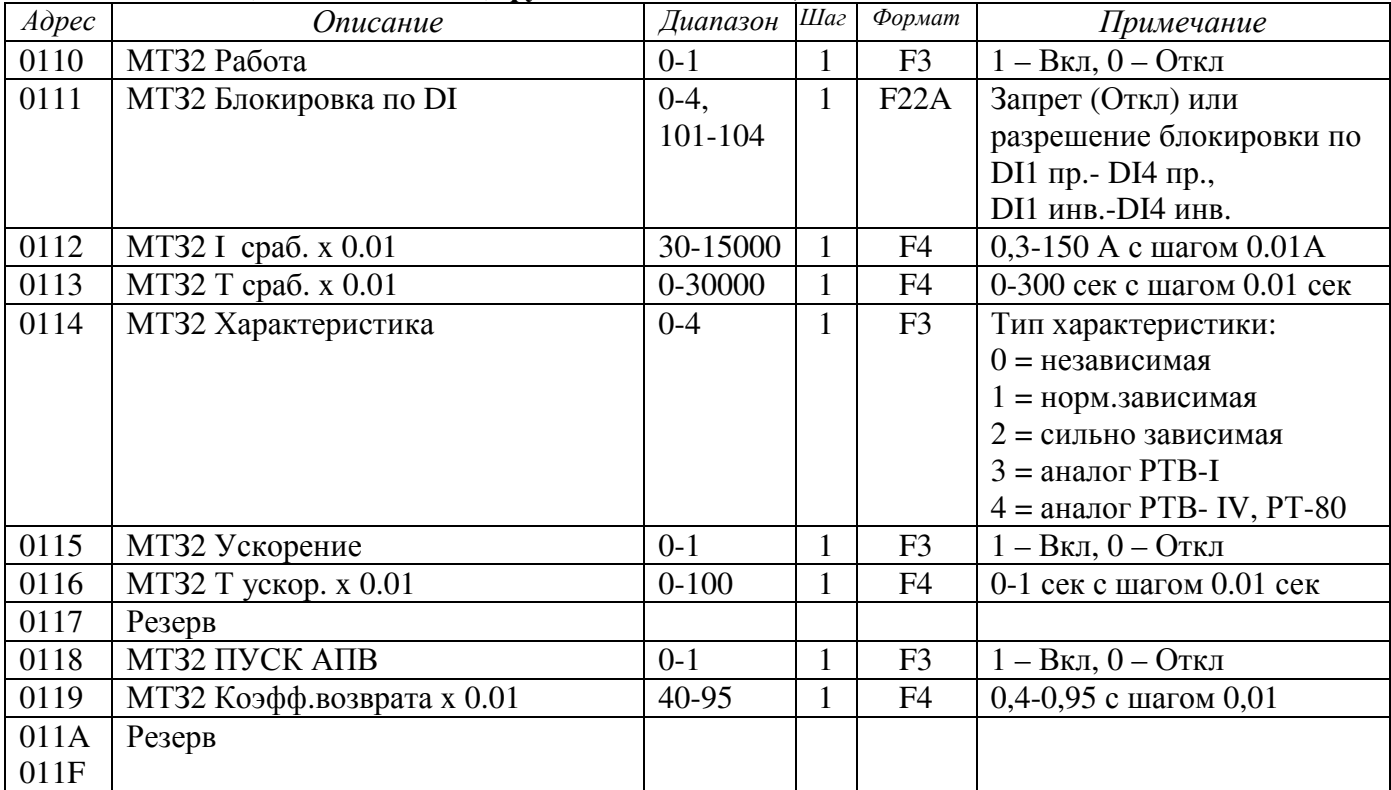

### Уставки ТО**1 (**чтение и запись**)** функция **Modbus 03,06**

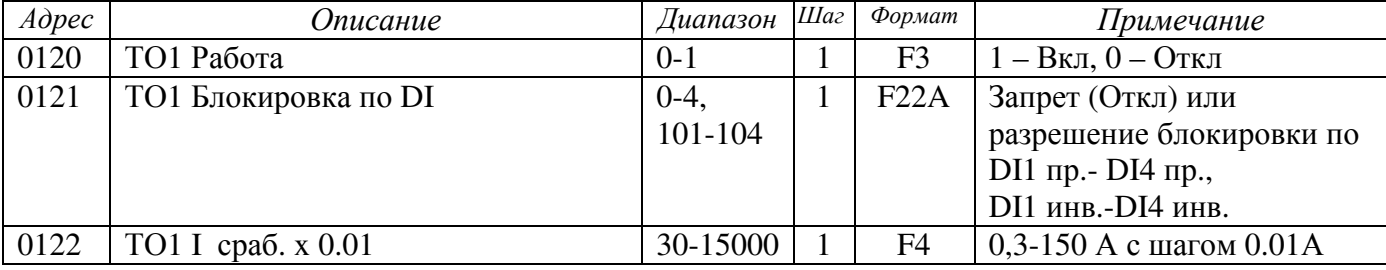

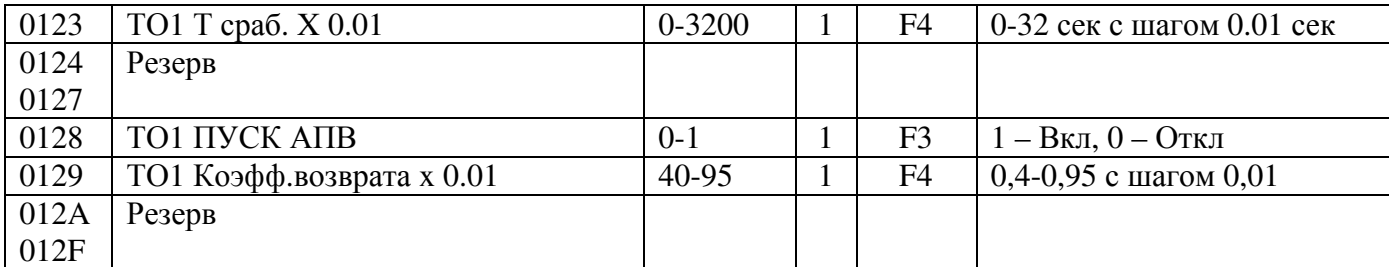

### Уставки ТО**2 (**чтение и запись**)** функция **Modbus 03,06**

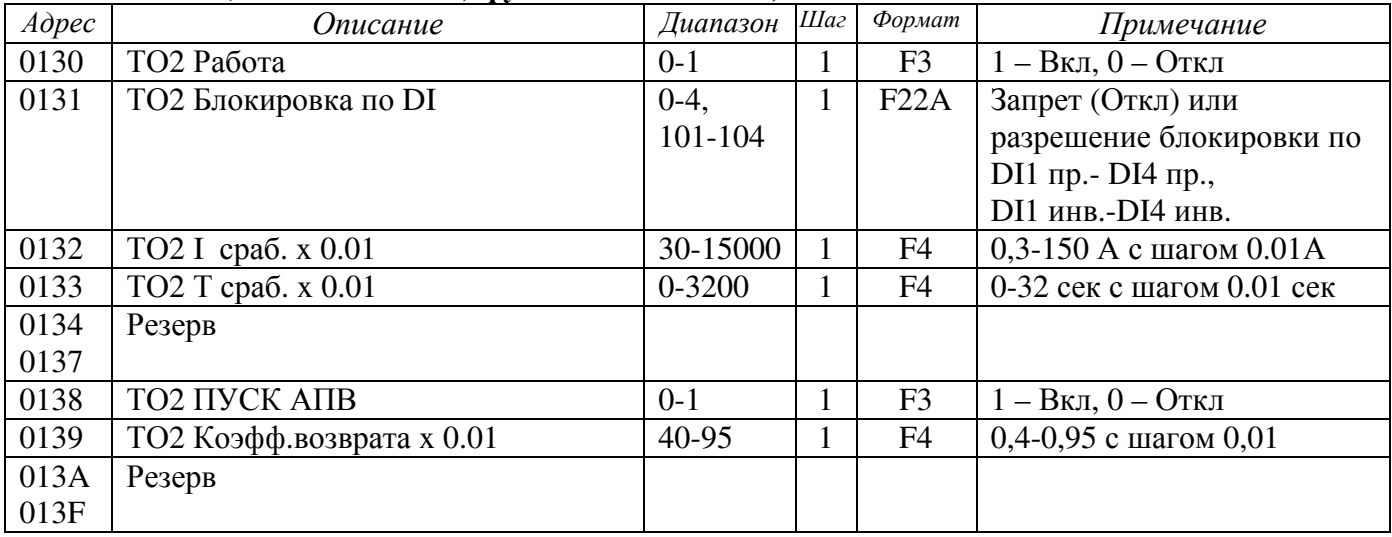

# Уставки ЗНЗ**1 (**чтение и запись**)** функция **Modbus 03,06**

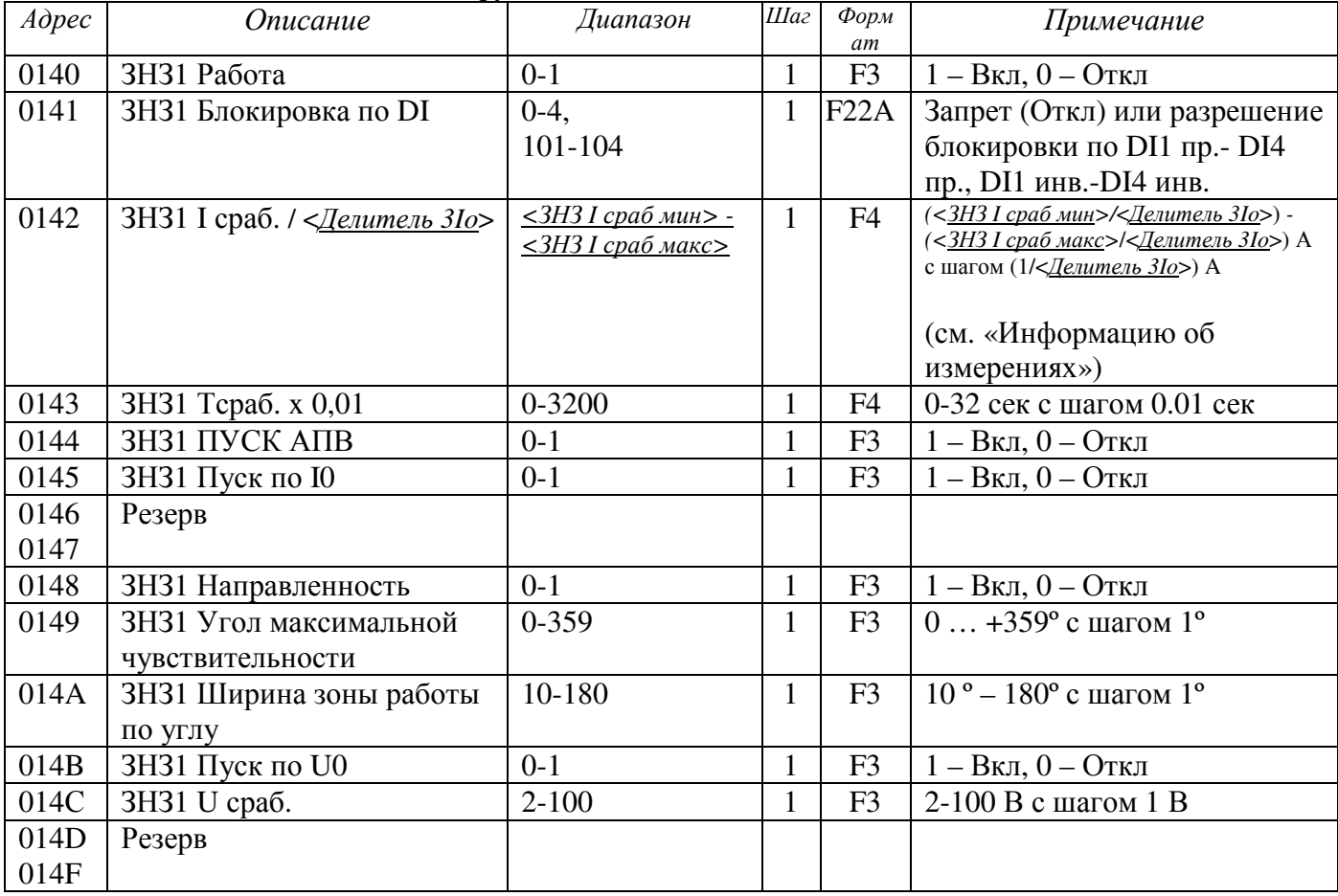

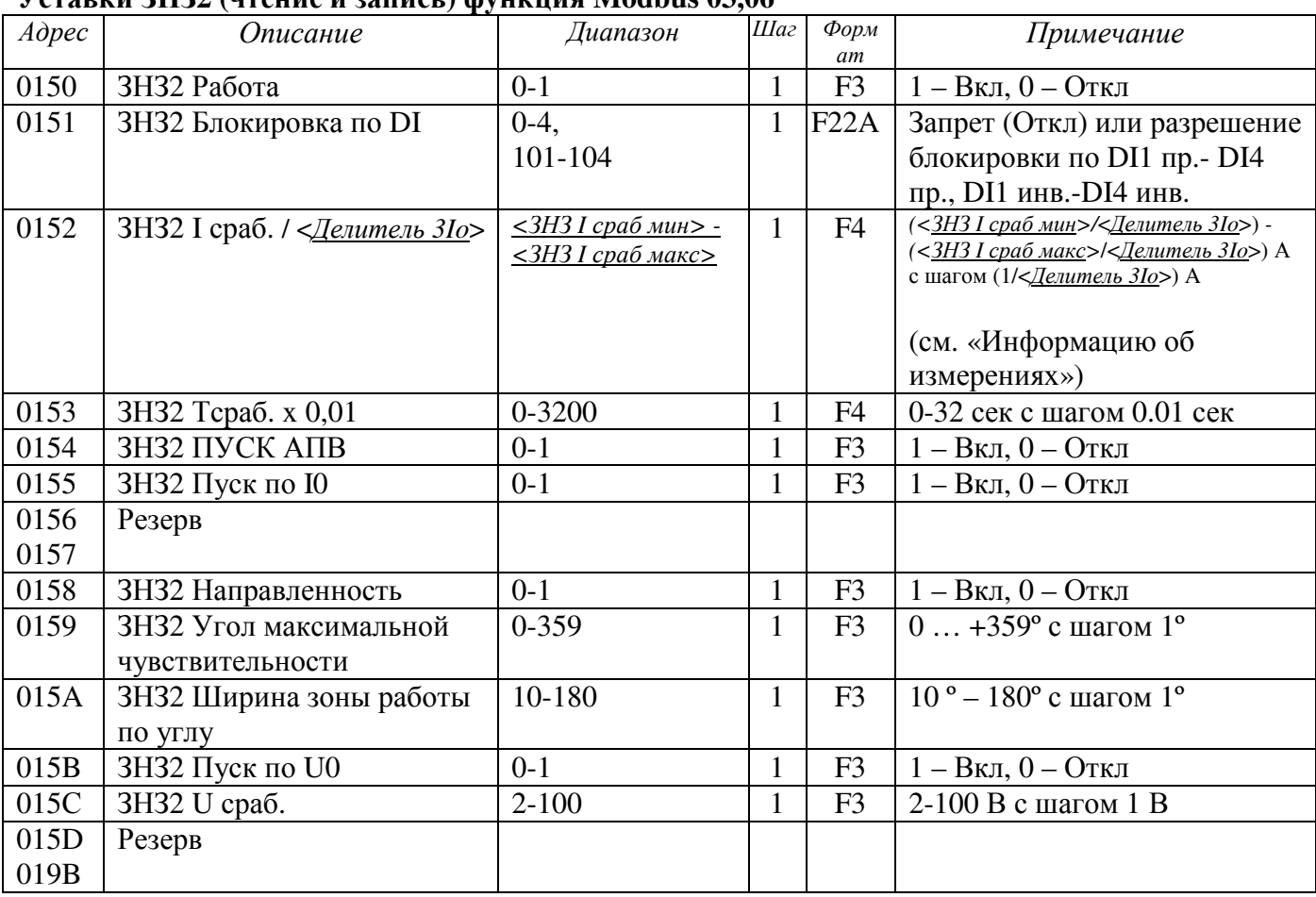

# Уставки ЗНЗ**2 (**чтение и запись**)** функция **Modbus 03,06**

## Уставки АЧР **(**чтение и запись**)** функция **Modbus 03,06**

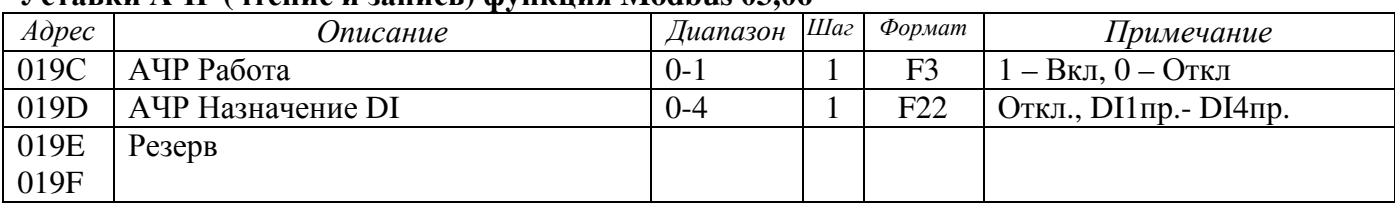

## Уставки АПВ **(**чтение и запись**)** функция **Modbus 03,06**

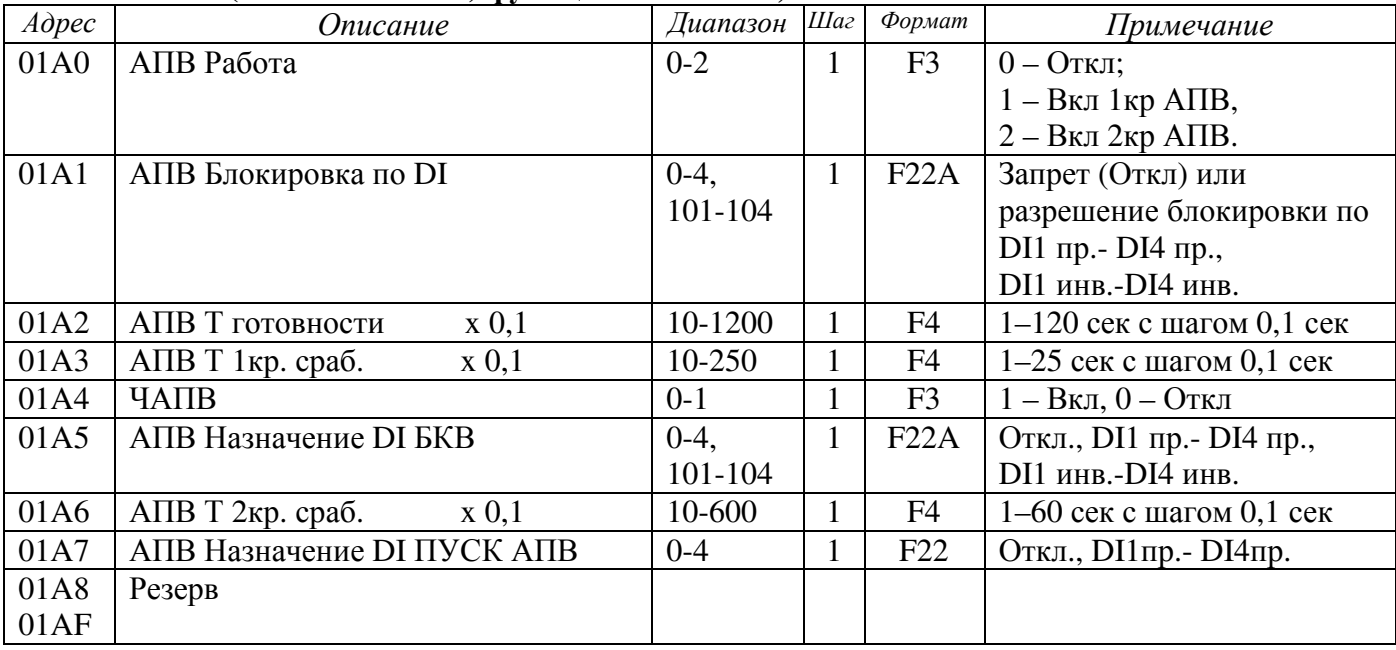

#### Уставки Внешней Защиты **(**чтение и запись**)** функция **Modbus 03,06**

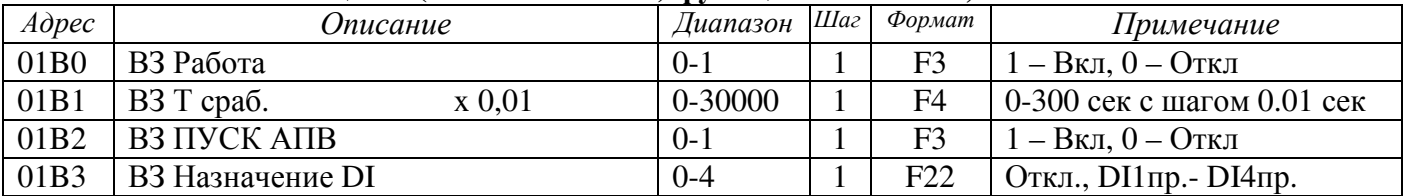

#### Команды управления осциллографом **(**чтение и запись**) Modbus 03, 06**

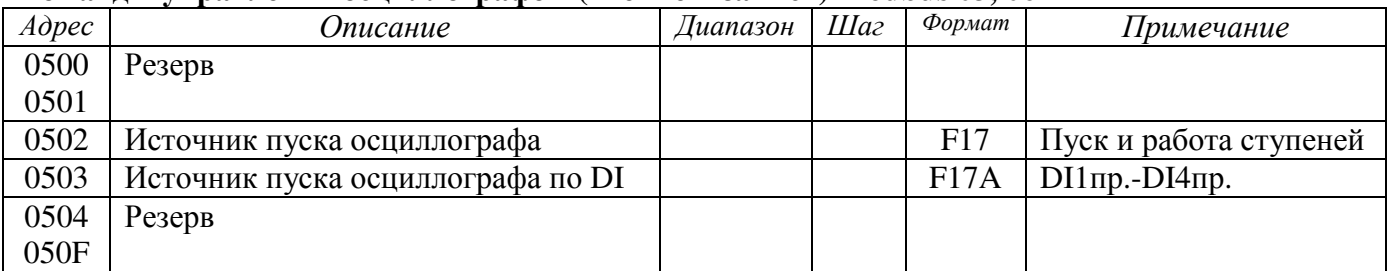

#### Команды управления журналом нагрузок **(**чтение и запись**) Modbus 03, 06**

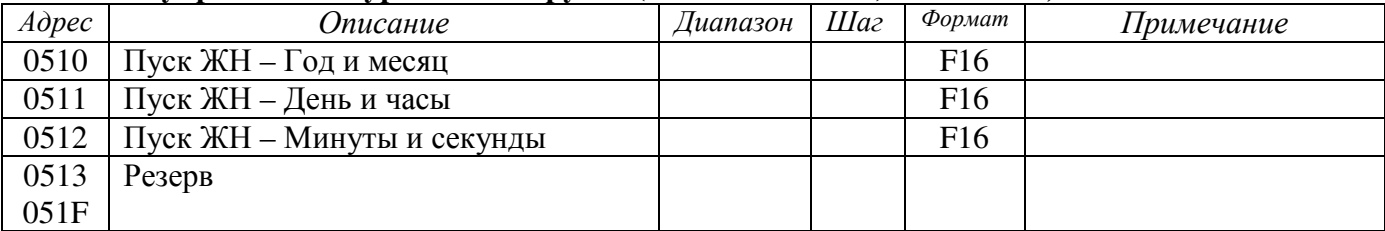

#### Контроль ресурса ВВ **(**чтение и запись**) Modbus 03, 06**

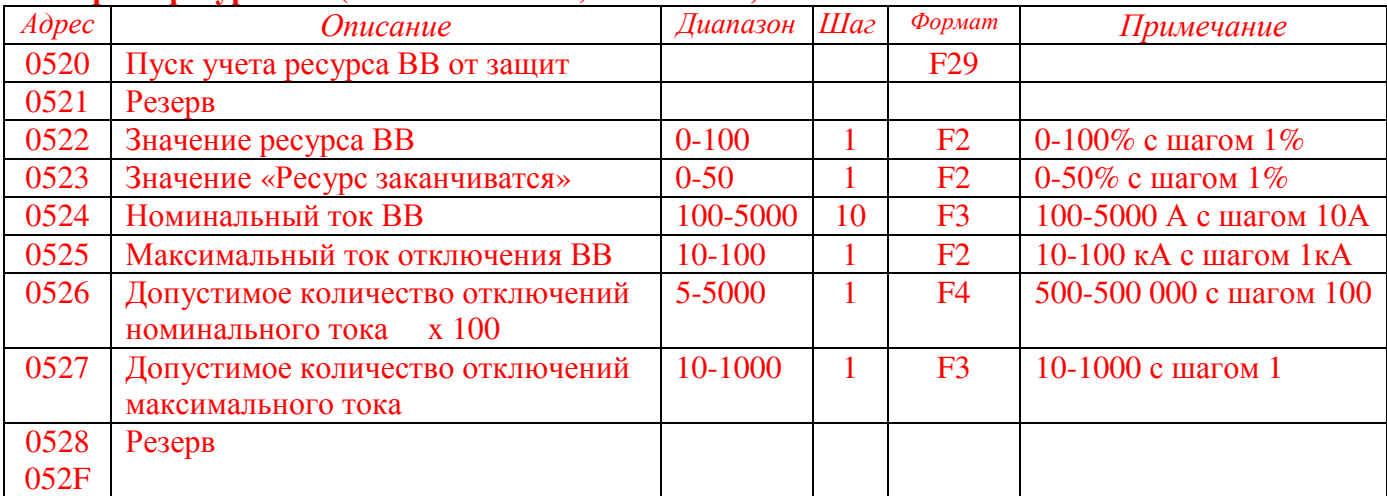

#### Название дискретных входов **(**чтение и запись**)** функция **Modbus 03,06**

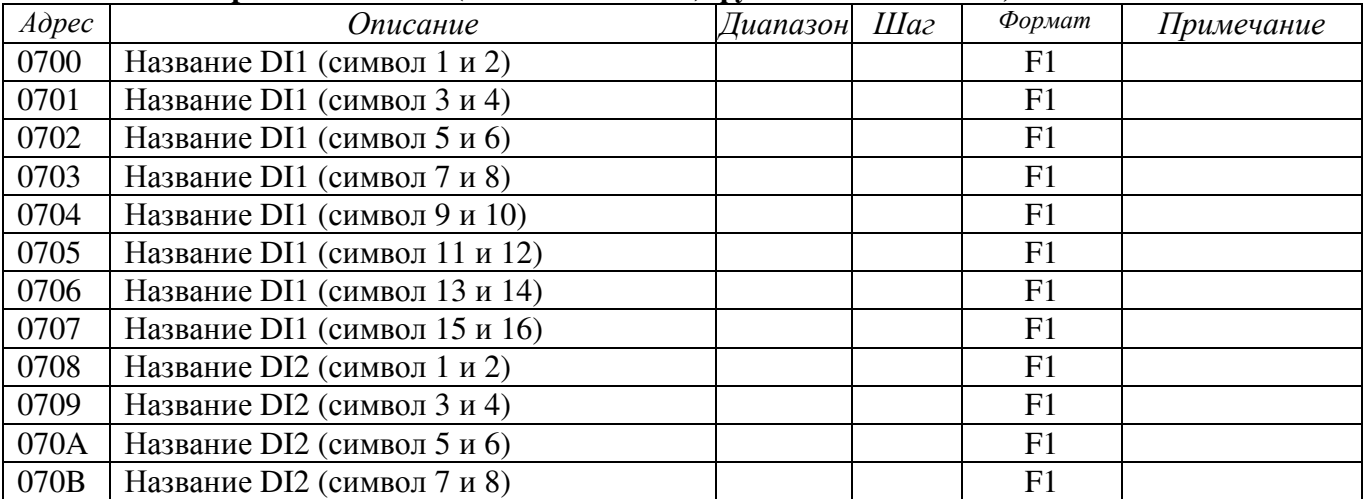

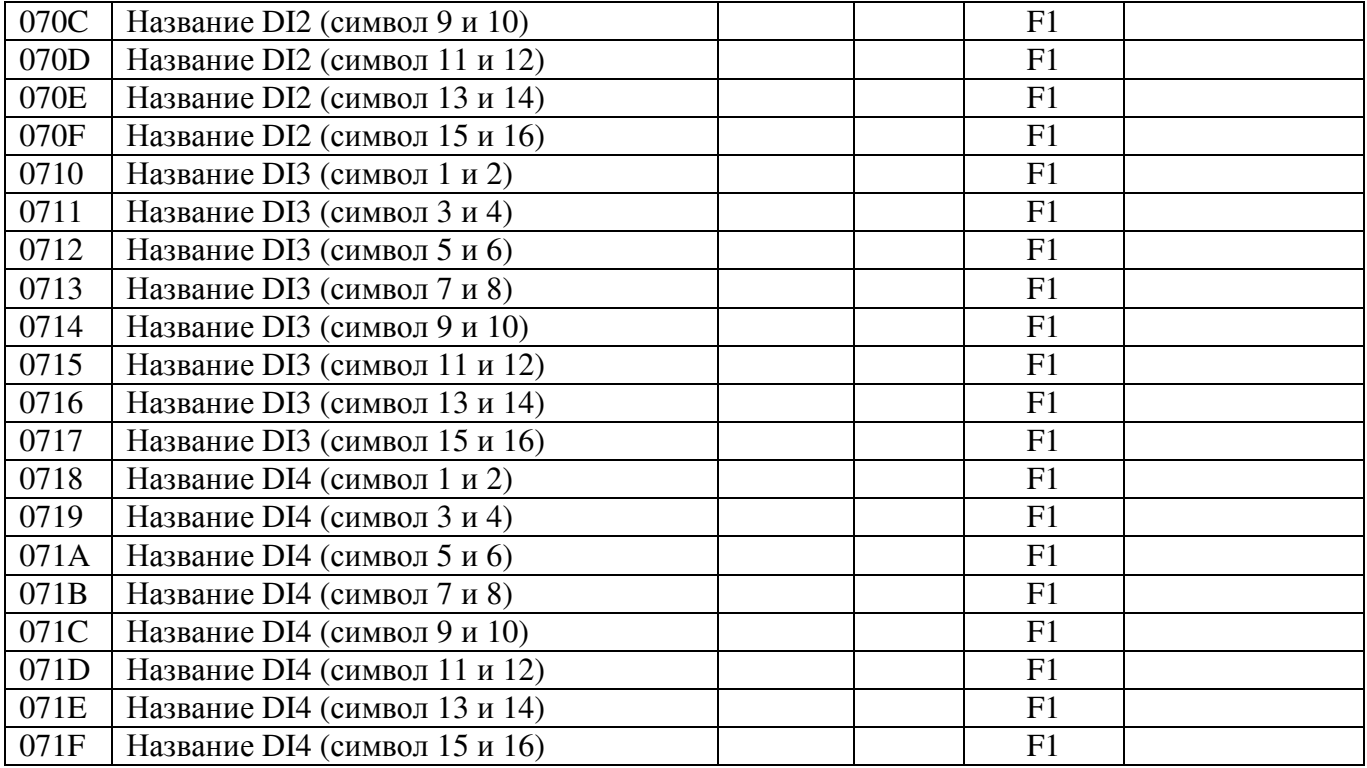

#### Название релейных выходов **(**чтение и запись**)** функция **Modbus 03,06**

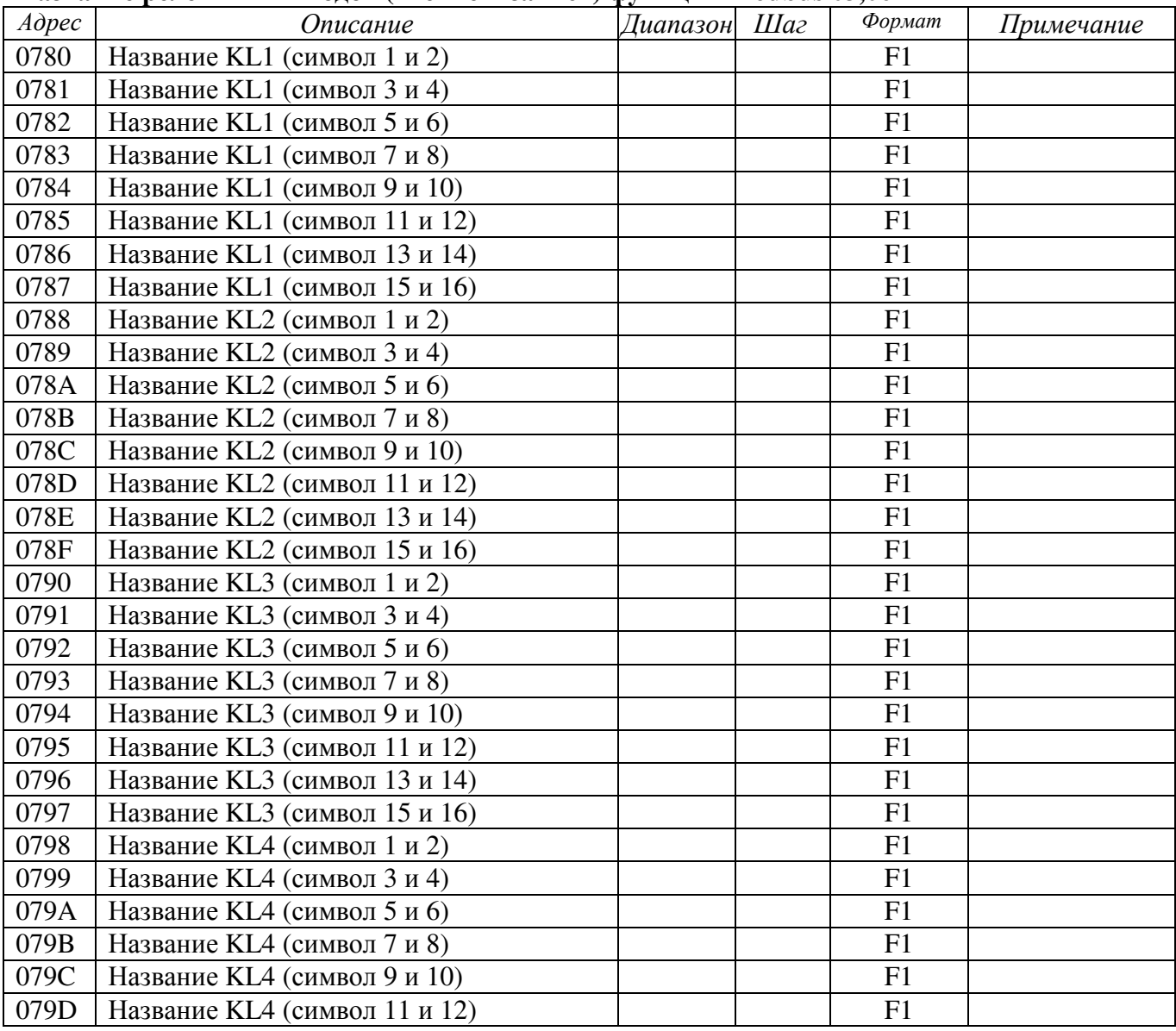

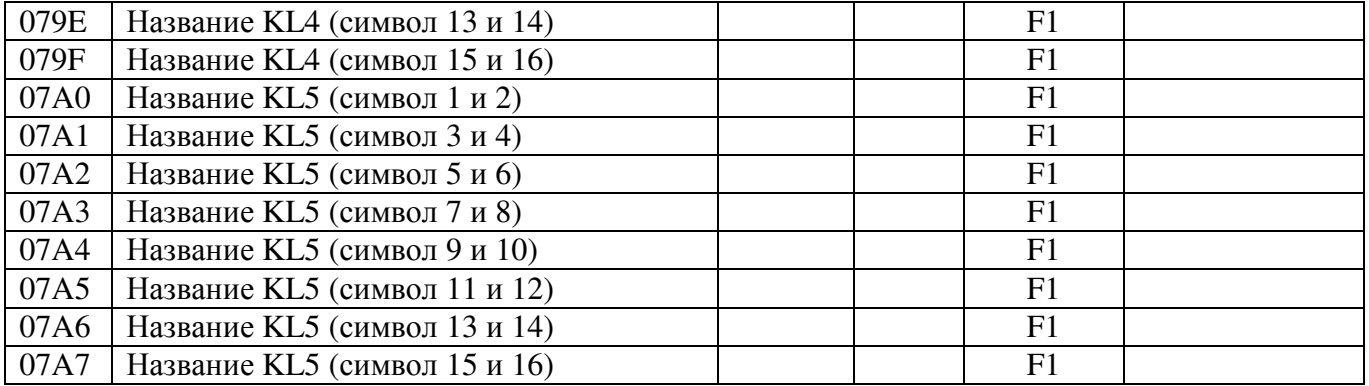

# Команды чтение состояния дискретных входов функции **Modbus 01** и **02**

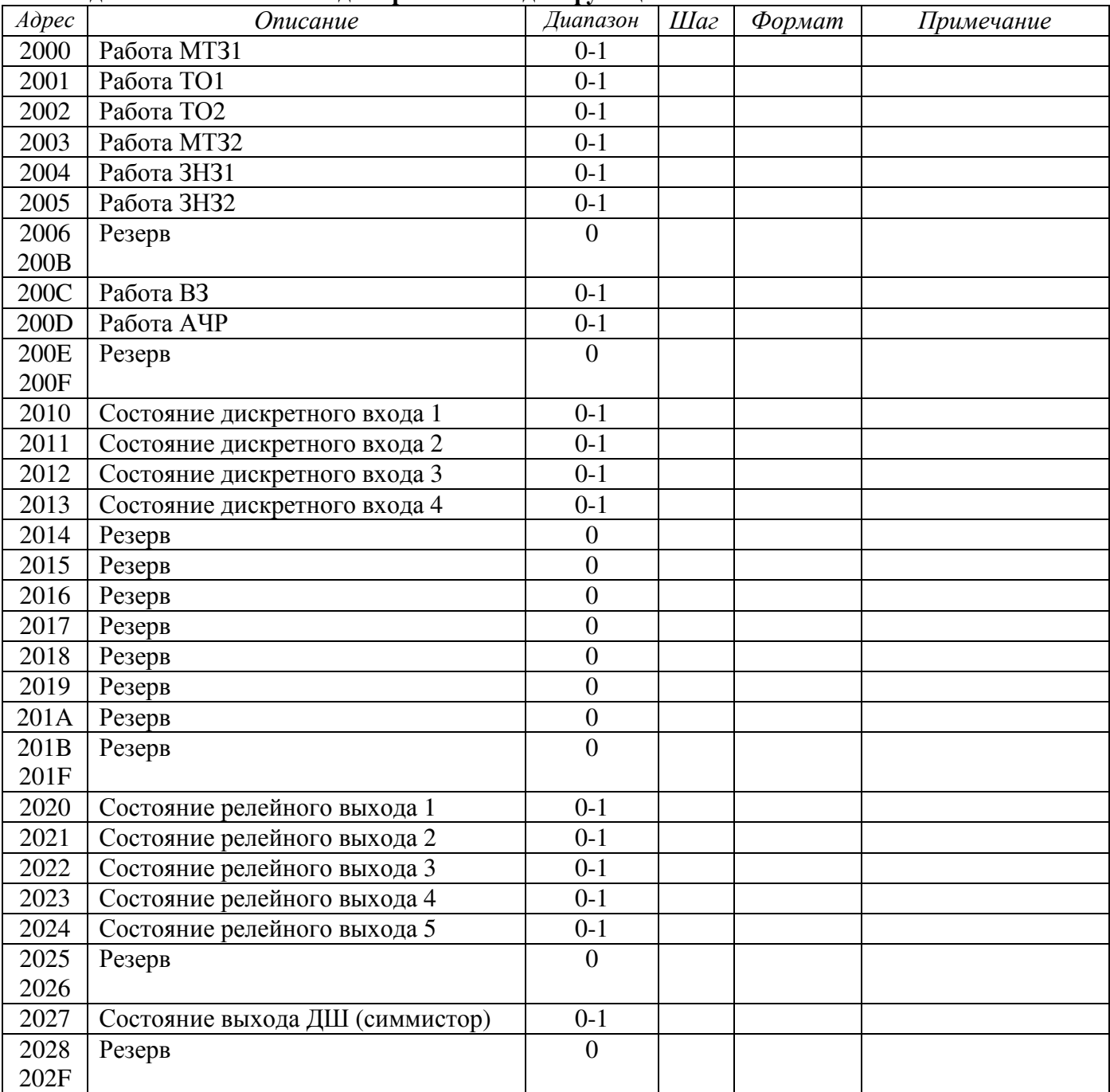

### Команды чтение состояния дискретных входов функции **Modbus 01** и **02**

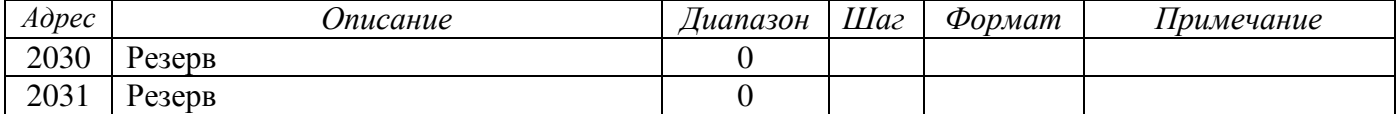

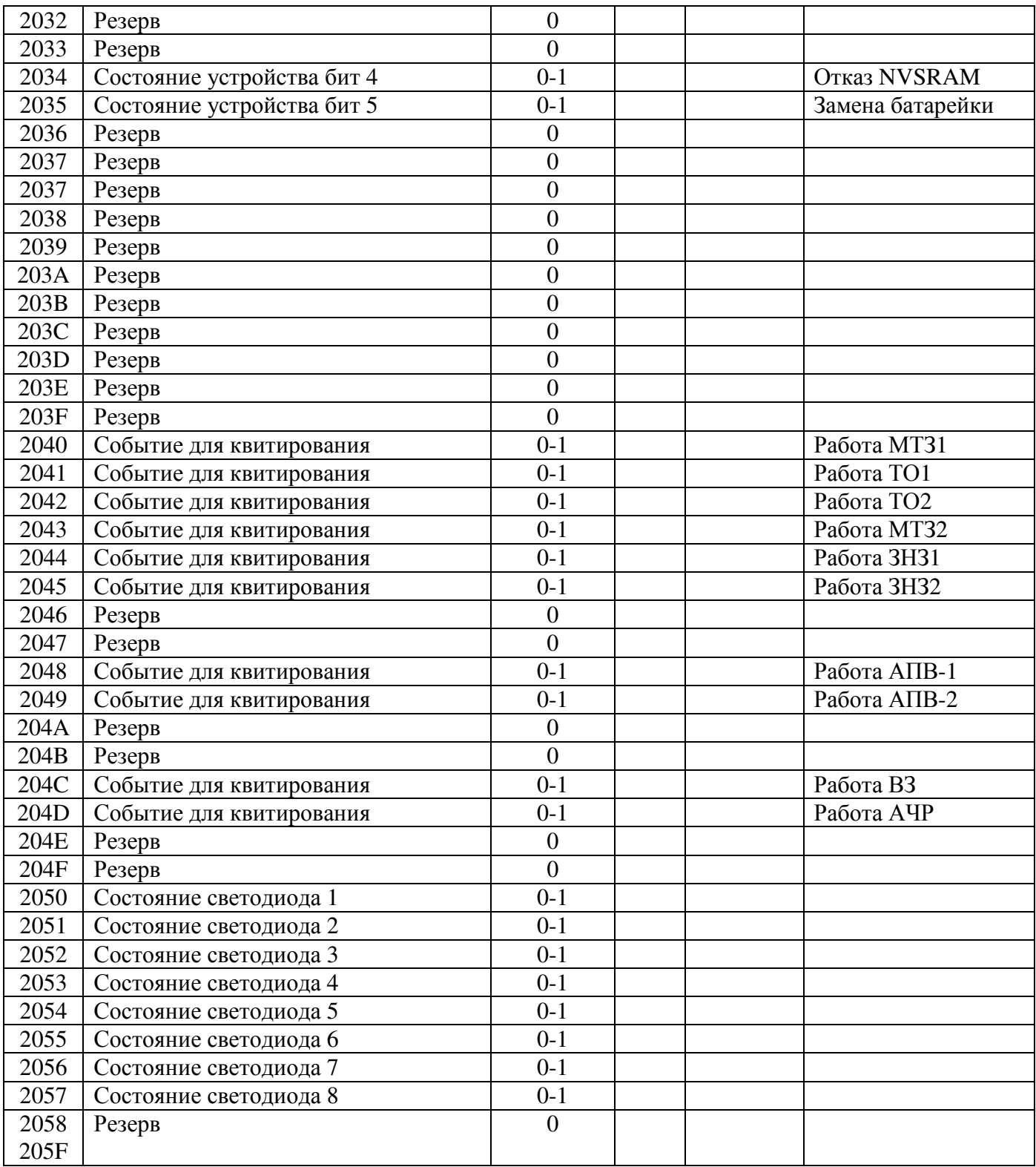

# Команды телеуправления **(**установка одного выхода**)** функция **Modbus 05**

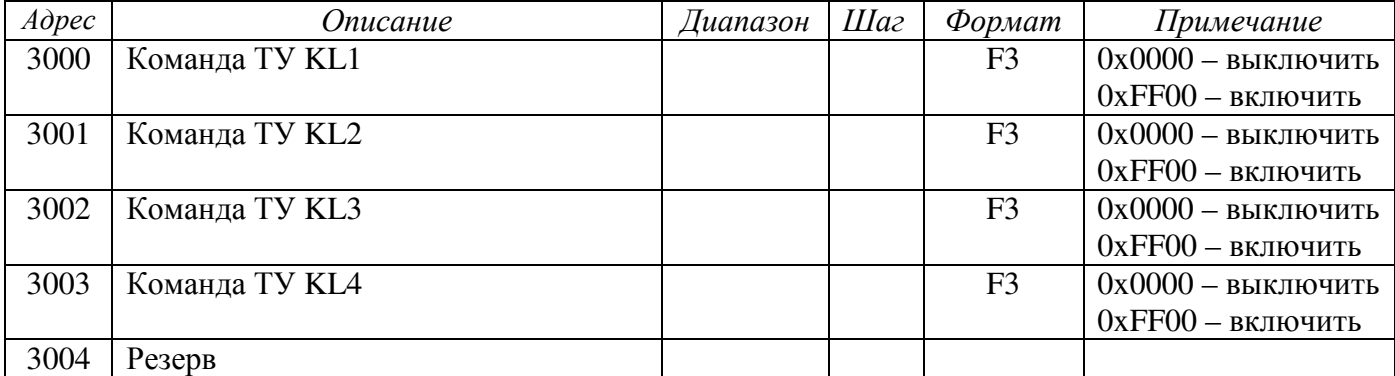

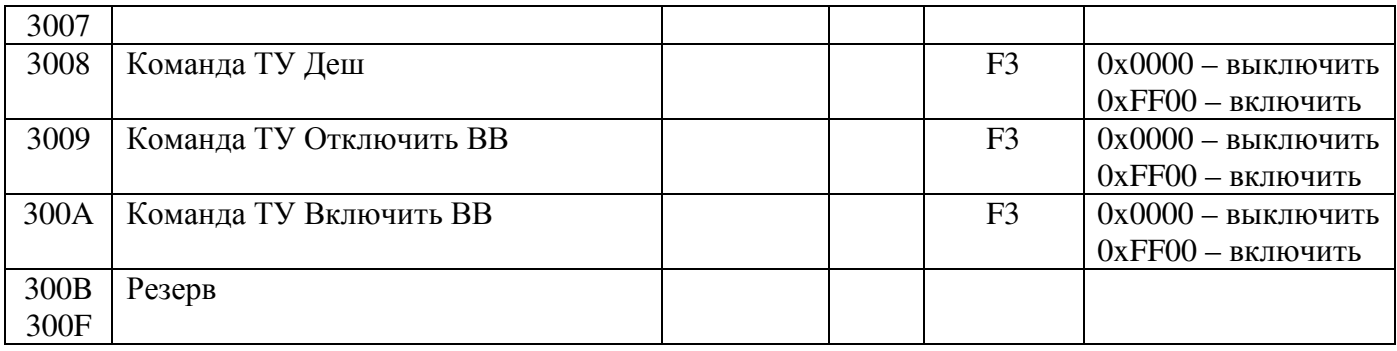

### Команды квитирования функция **Modbus 05**

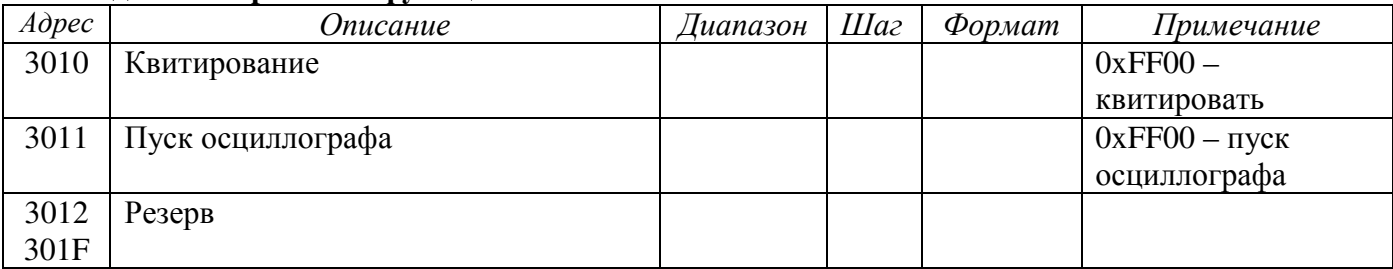

# **2.** Пользовательские функции **Modbus RTU.**

### **2.1** Чтение осциллограмм**.**

Максимально возможное число осциллограмм – 3.

При записи новой осциллограммы осциллограмма в позиции три (3) замещается осциллограммой из позиции два (2), осциллограмма из позиции два (2) замещается осциллограммой из позиции один (1), новая осциллограмма записывается в позицию один (1).

Таким образом самая новая осциллограмма всегда записывается в позицию один (1).

#### **2.1.1** Запрос максимального и реального числа записанных осциллограмм**.**  Запрос**:**

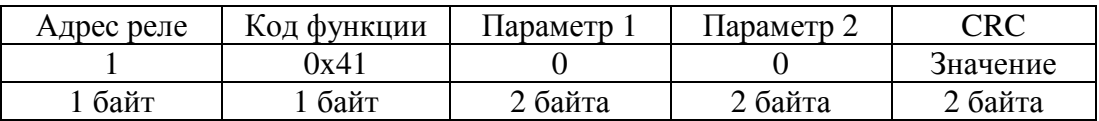

#### Ответ**:**

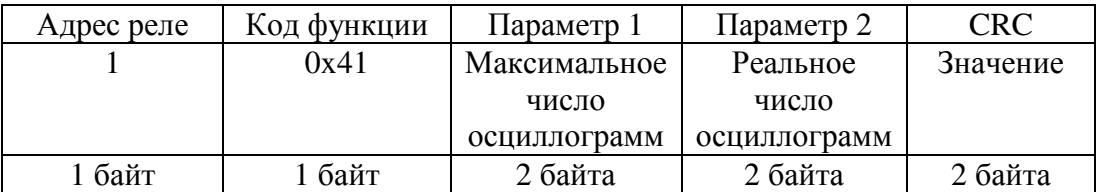

### **2.1.2** Запрос параметров осциллограммы**.**

#### Запрос**:**

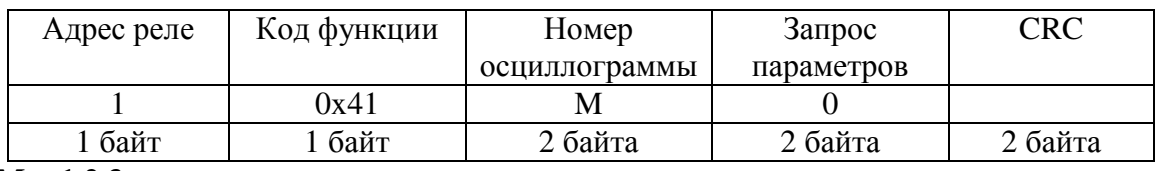

#### **M = 1,2,3**

#### Ответ**:**

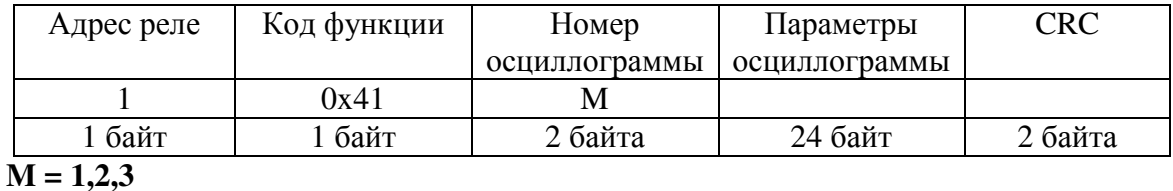

### Параметры осциллограммы **(24** байт**):**

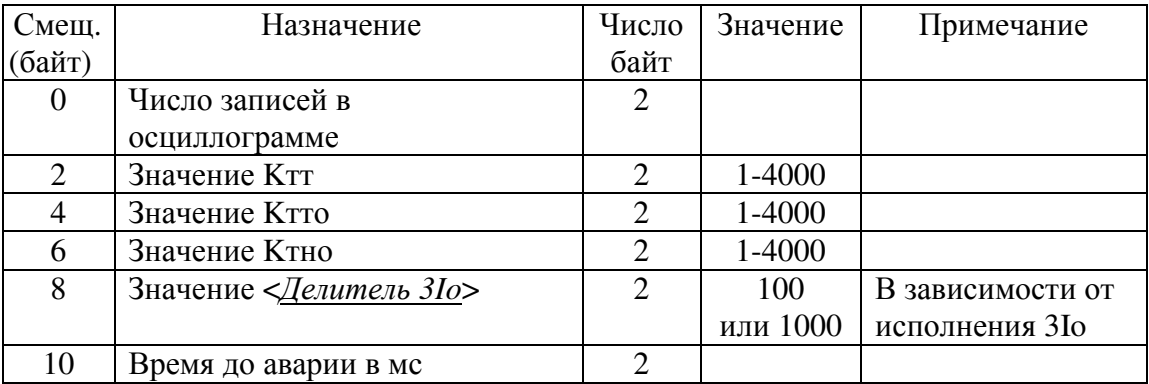

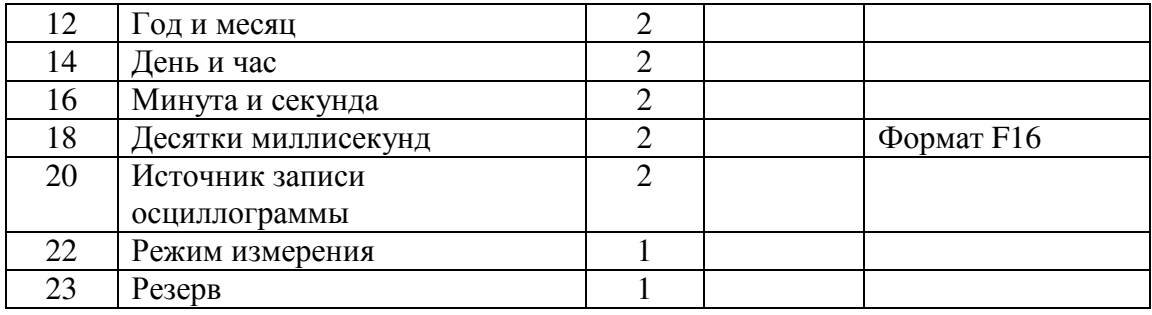

# Примечание**:**

1. Источники записи осциллограмм приведены в таблице:

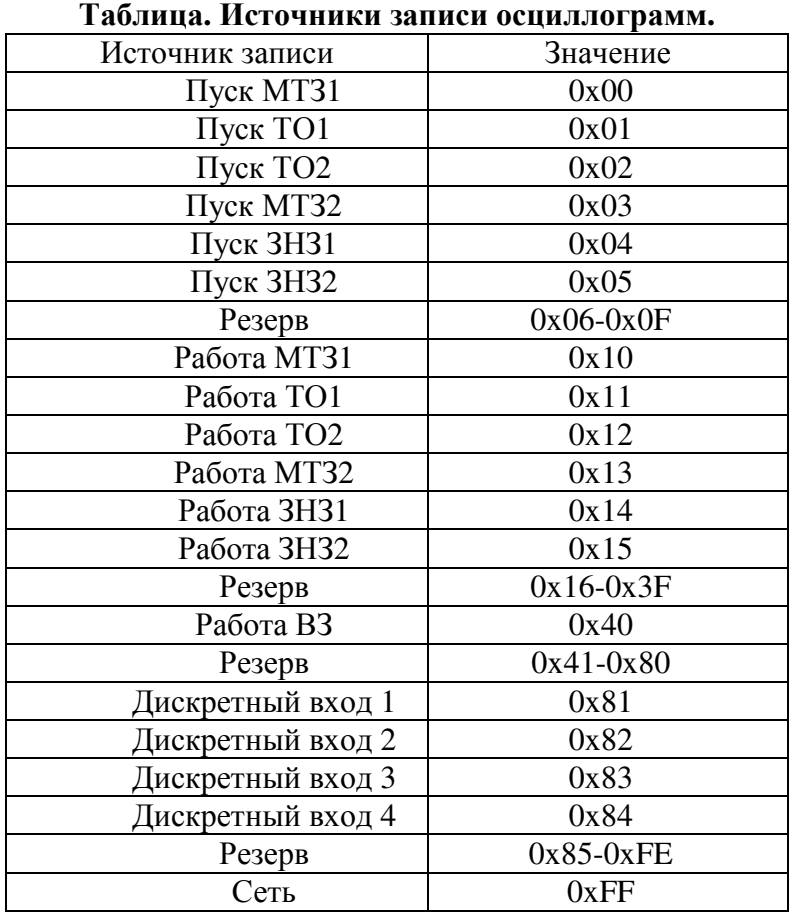

### 2. Байт «Режим измерения»

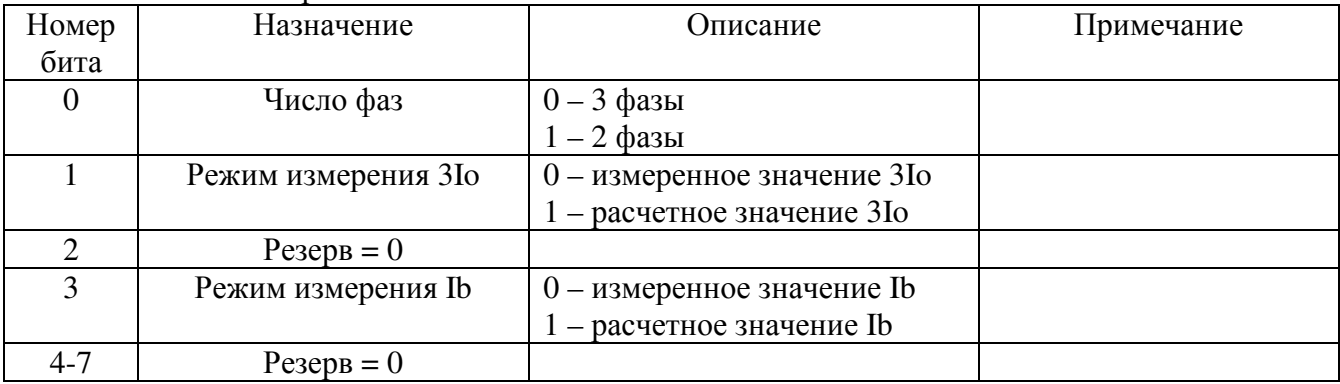

### **2.1.3** Запрос значений осциллограммы **(**Параметр **1 = 1,** Параметр **2 = N):**  Запрос**:**

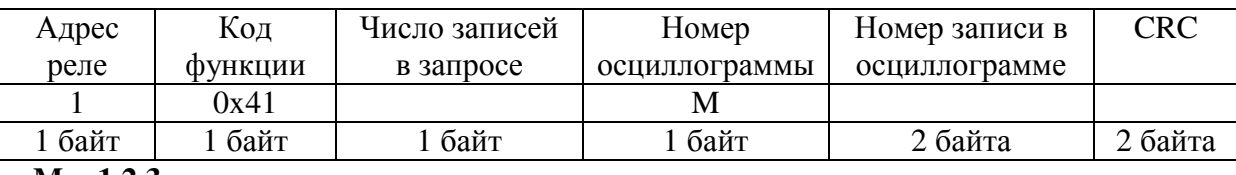

**M = 1,2,3** 

#### Ответ**:**

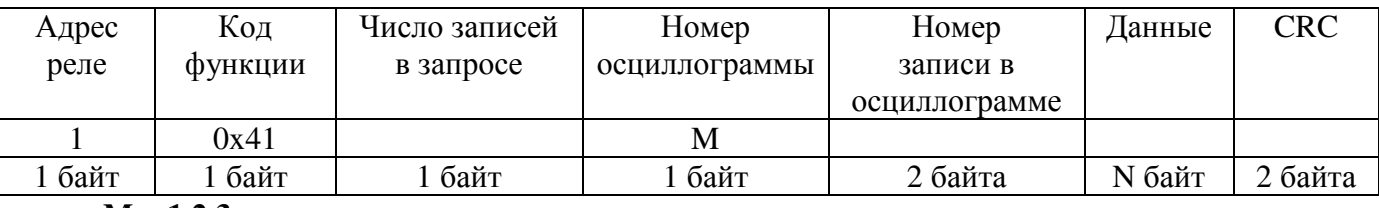

**M = 1,2,3** 

N байт = 18 байт \* число записей в запросе.

### Данные для одной записи **(18** байт**)**

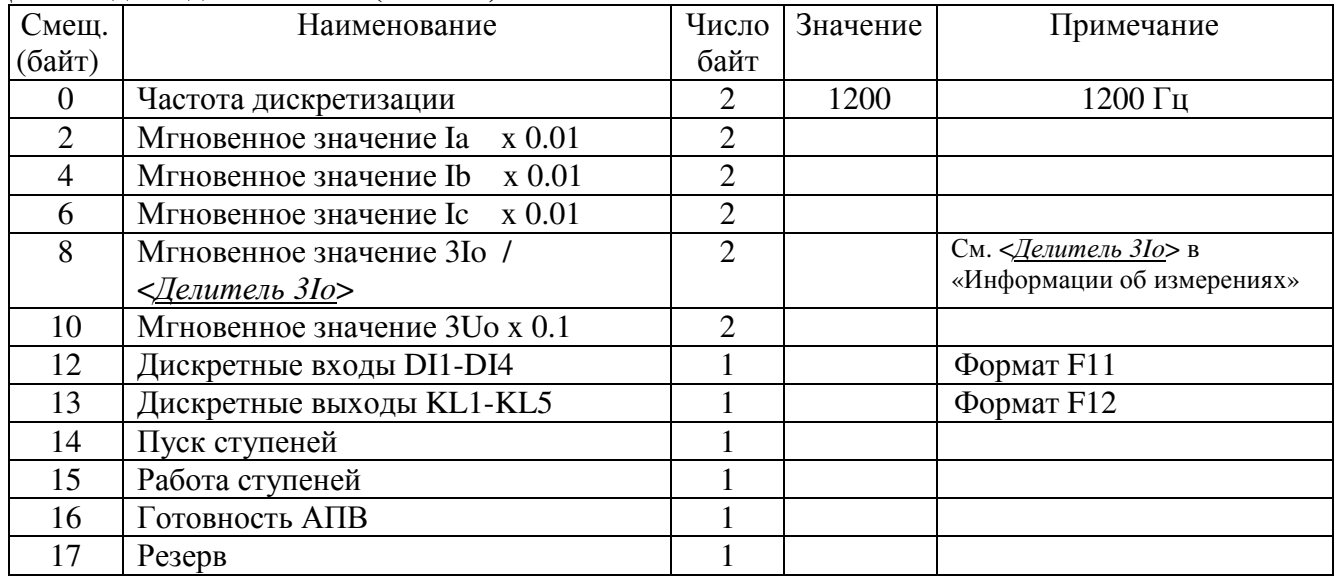

### Примечание**:**

1. Мгновенное значение Ia, Ib, Ic, 3Io, 3Uo – Число WORD с плавающей точкой со знаком.

2. Пуск ступеней:

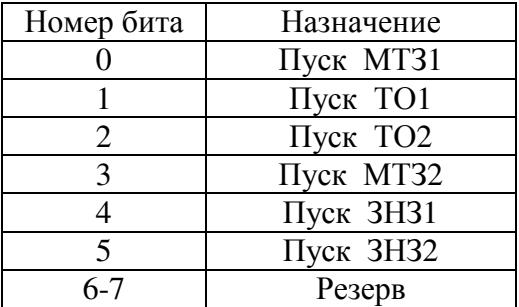

# 3. Работа ступеней:

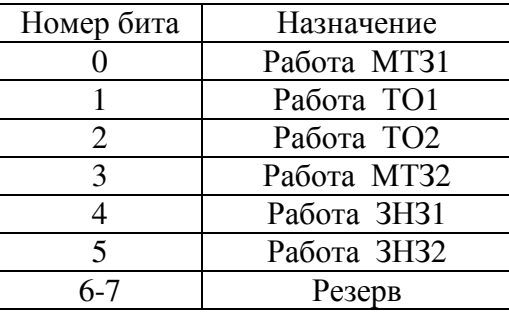

## 4. Готовность АПВ.

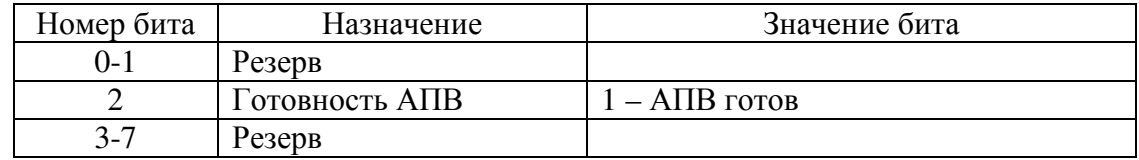

### **2.2** Журнал аварий **(100** записей**)**

### **2.2.1.** Запрос максимального и реального числа записей в журнале аварий**.**  Запрос**:**

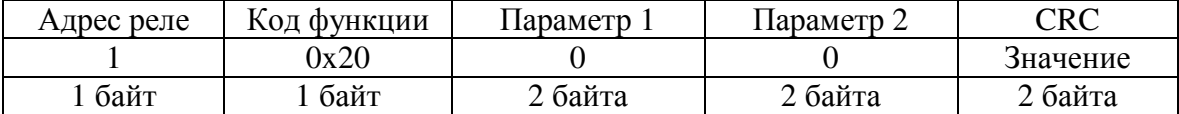

### Ответ**:**

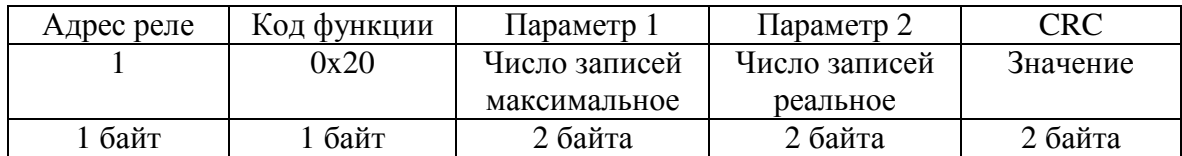

# **2.2.2.** Запрос данных журнала аварий**.**

Запрос**:** 

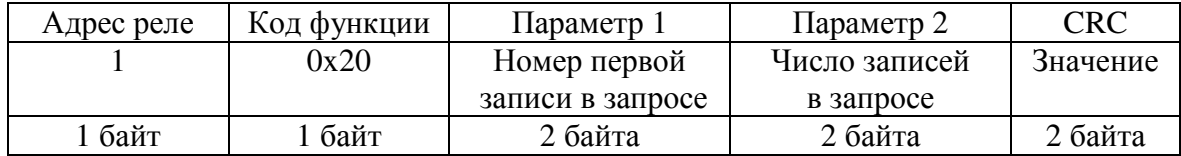

#### Ответ**:**

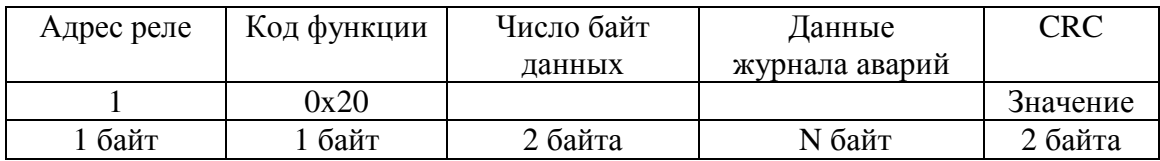

### Примечание**.**

1. Данные журнала аварий (12 или 40 байт в зависимости от кода аварии):

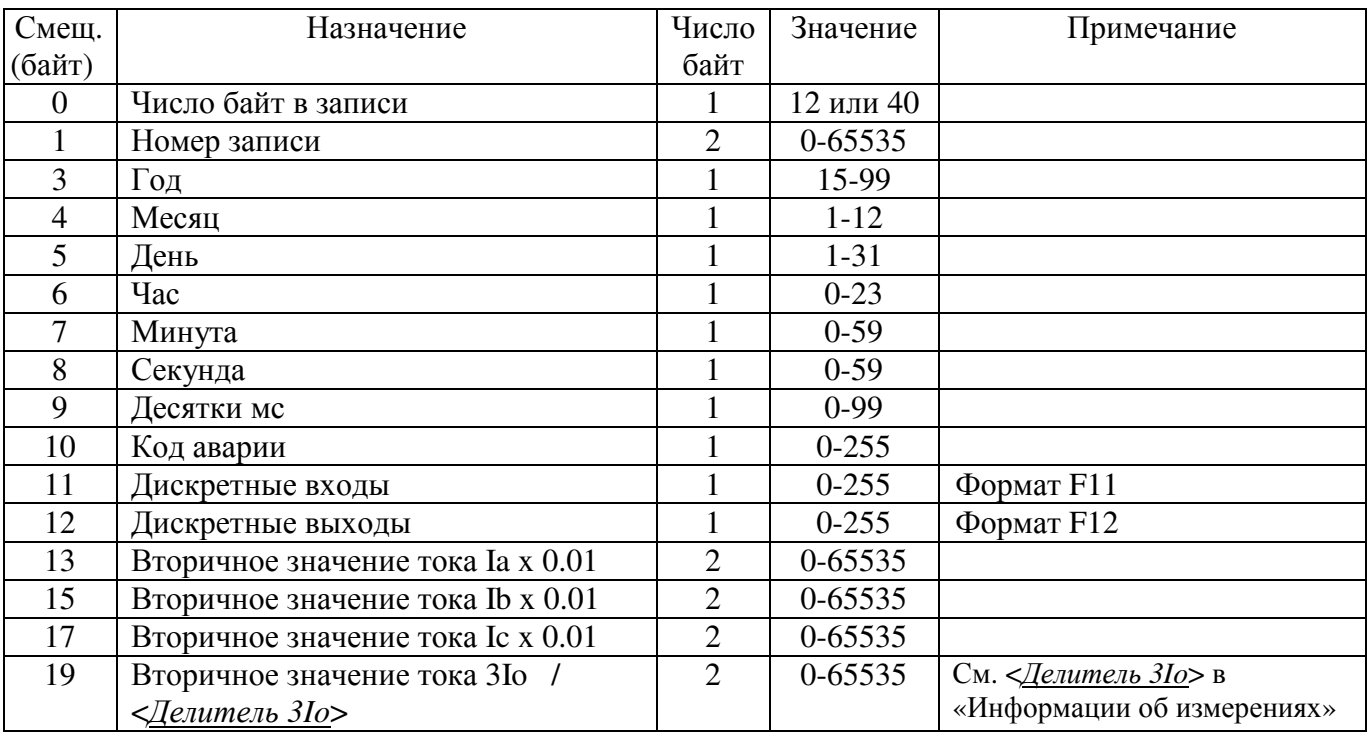

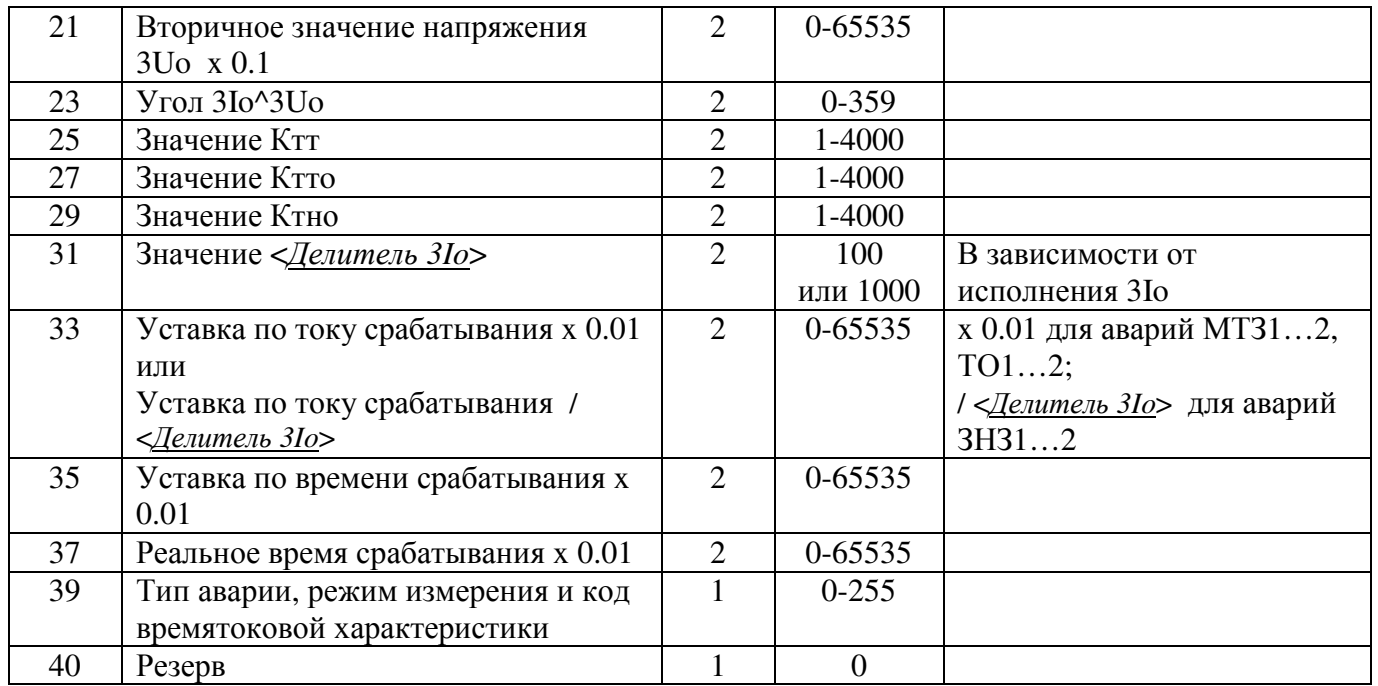

2. Назначение бит байта «Тип аварии, режим измерения и код времятоковой характеристики»:

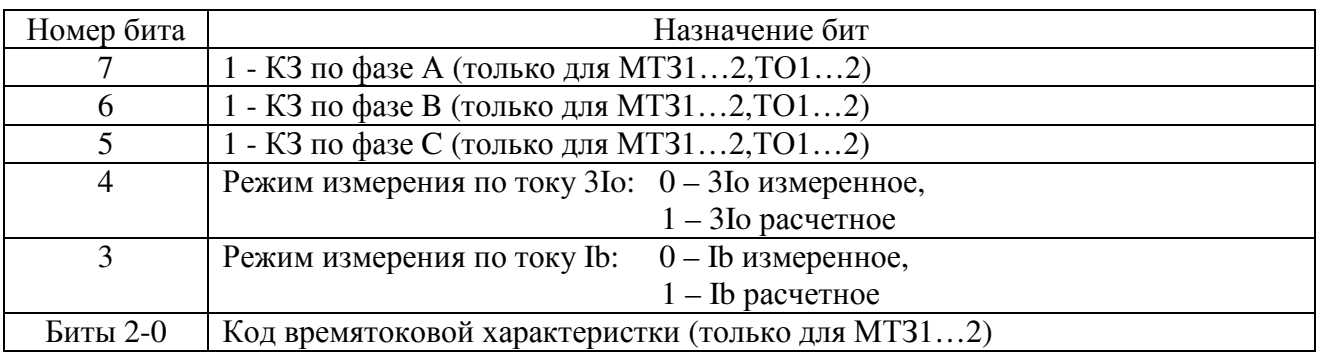

3. Если число записей в запросе превышает реальное число записей в журнале аварий, тогда «Данные журнала аварий» для несуществующих аварий заполнить значением 0.

4. Коды и типы аварий приведены в таблице:

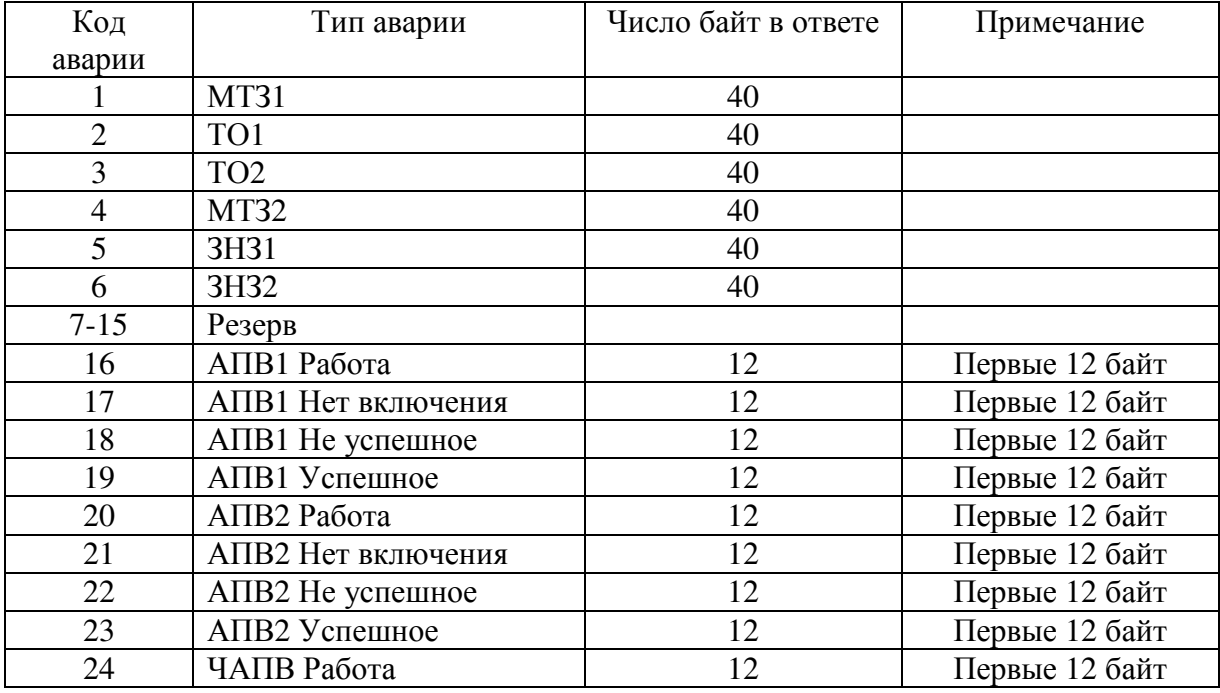

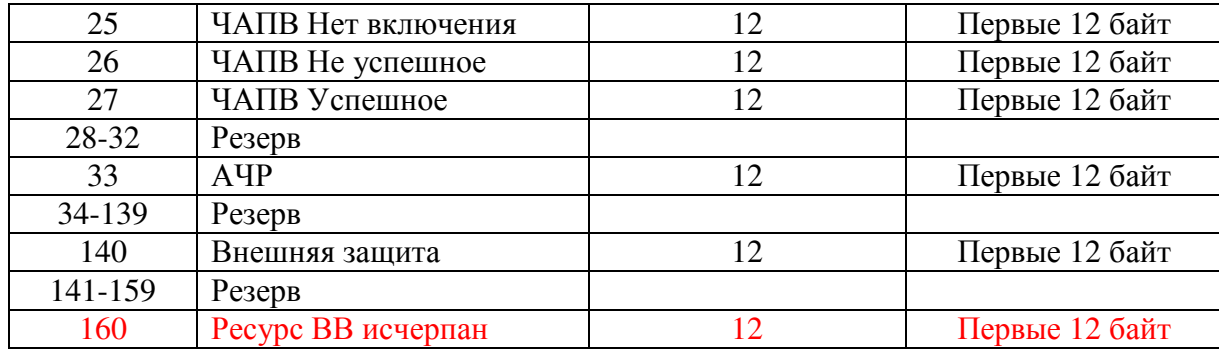

### **2.2.** Журнал нагрузок **(24** записи**)**

Максимальное количество записей журнала нагрузок – 24.

Первая запись в журнал нагрузок осуществляется в момент возникновения условий пуска журнала нагрузок. Условием пуска журнала нагрузок является совпадение текущей даты и времени с уставкой пуска журнала нагрузок – датой и временем пуска.

Вторая и последующая запись в журнал нагрузок осуществляется через один час от предыдущей записи.

Если журнал нагрузок имеет больше одной записи и возникают условия пуска журнала, то запись осуществляется в позицию номер один журнала, а остальные существующие записи остаются нетронутыми и доступными для чтения.

#### **2.2.1.** Запрос максимального и реального числа записей в журнале нагрузок**.**  Запрос**:**

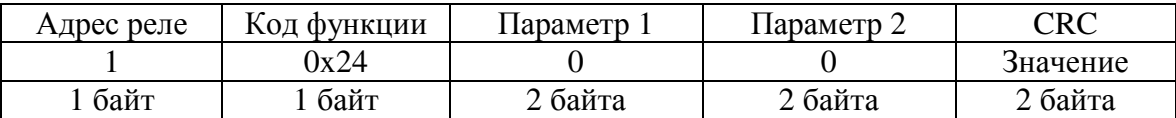

#### Ответ**:**

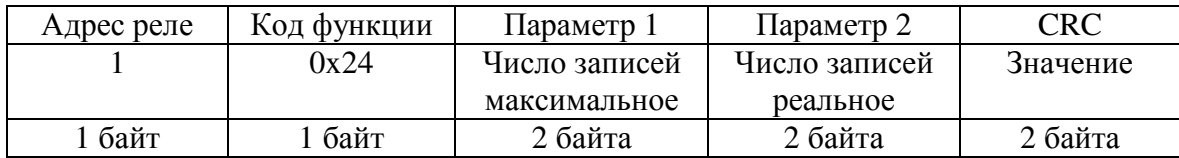

#### **2.2.2.** Запрос данных журнала нагрузок**.**

#### Запрос**:**

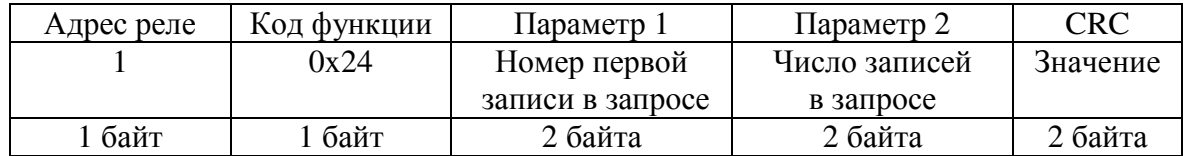

#### Ответ**:**

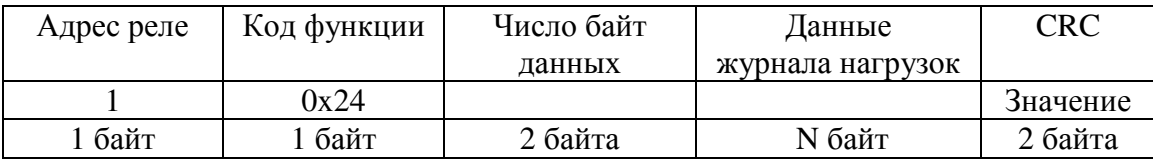

N байт = 30 байт \* число записей в запросе.

#### Примечание**.**

1. Данные журнала нагрузок (30 байт):

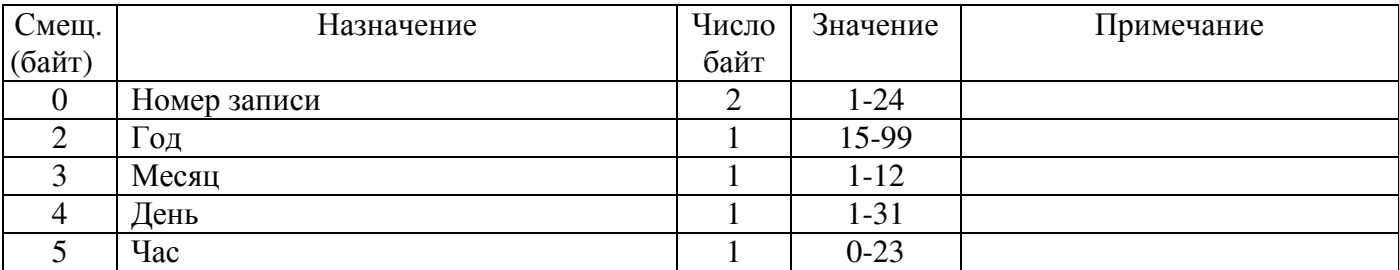

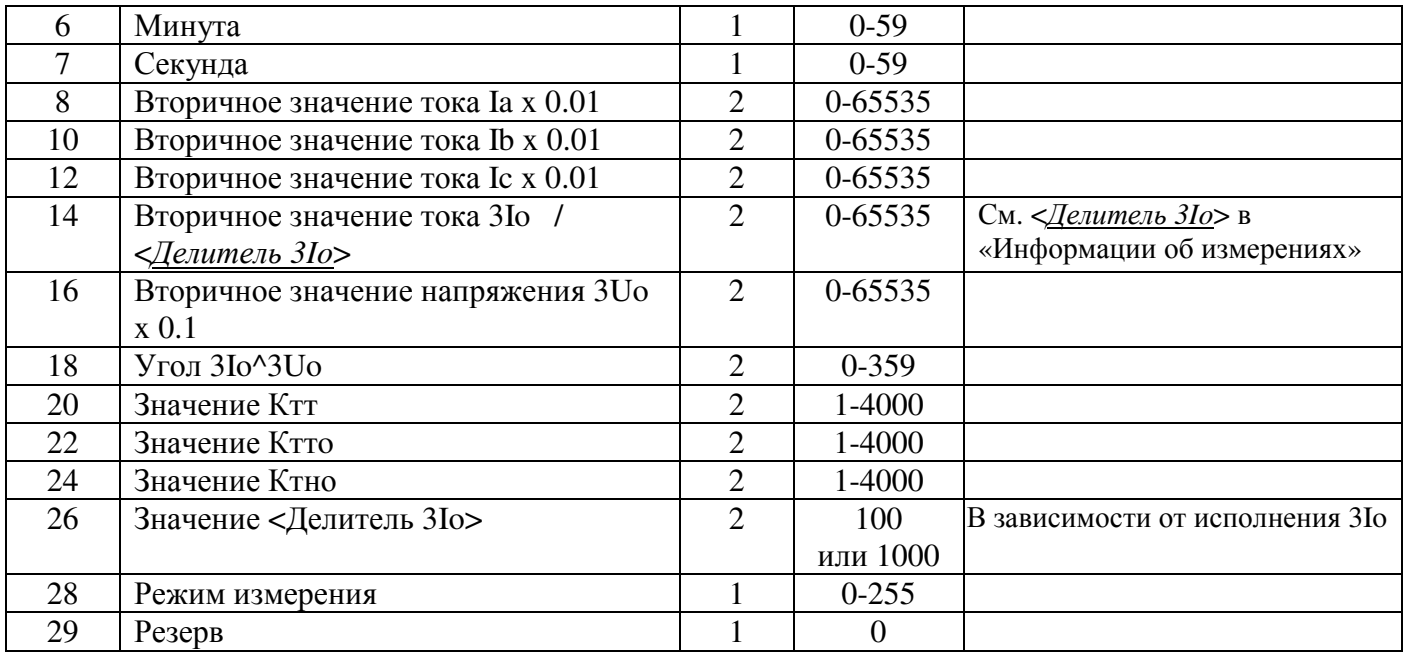

### 2. Назначение бит байта «Режим измерения»:

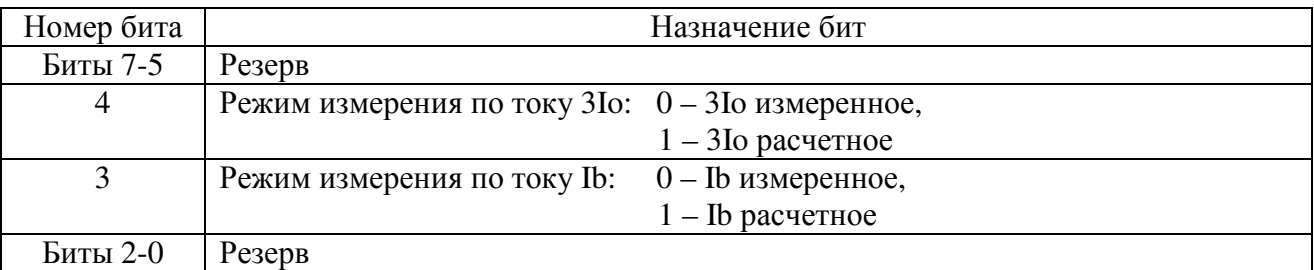

3. Если число записей в запросе превышает реальное число записей в журнале нагрузок, тогда «Данные журнала нагрузок» для несуществующих записей заполнить значением 0.

## Используемые функции.

### Устройство поддерживает следующие функции протокола Modbus RTU:

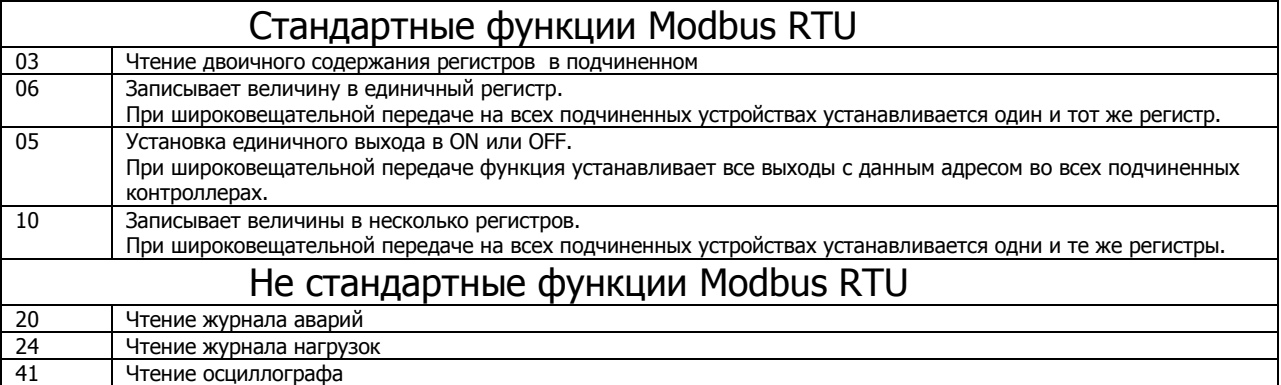

# Обработка ошибок

Если устройство не может ответить на запрос или выполнить команду, тогда в ответ посылается код ошибки выполнения команды.

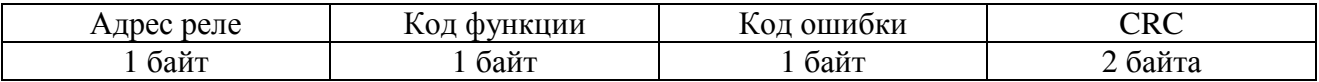

Код функции в ответе вычисляется, как код функции в запросе + число 128.

Коды ошибок указаны в таблице:

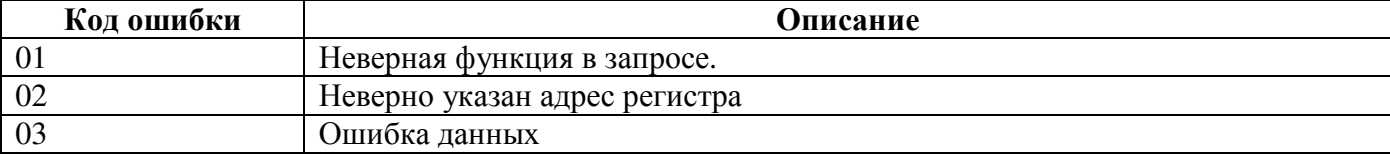

# Описание форматов

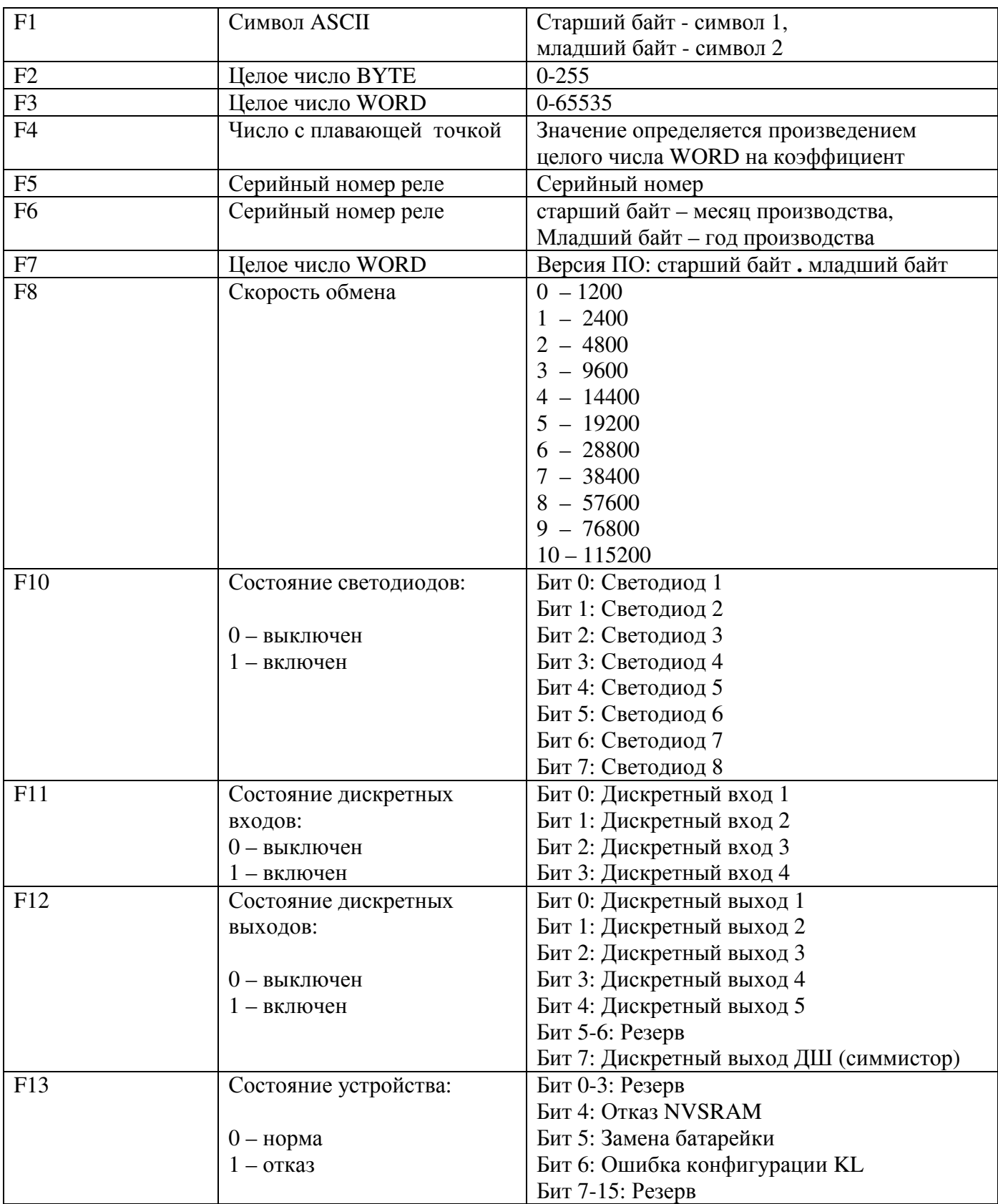

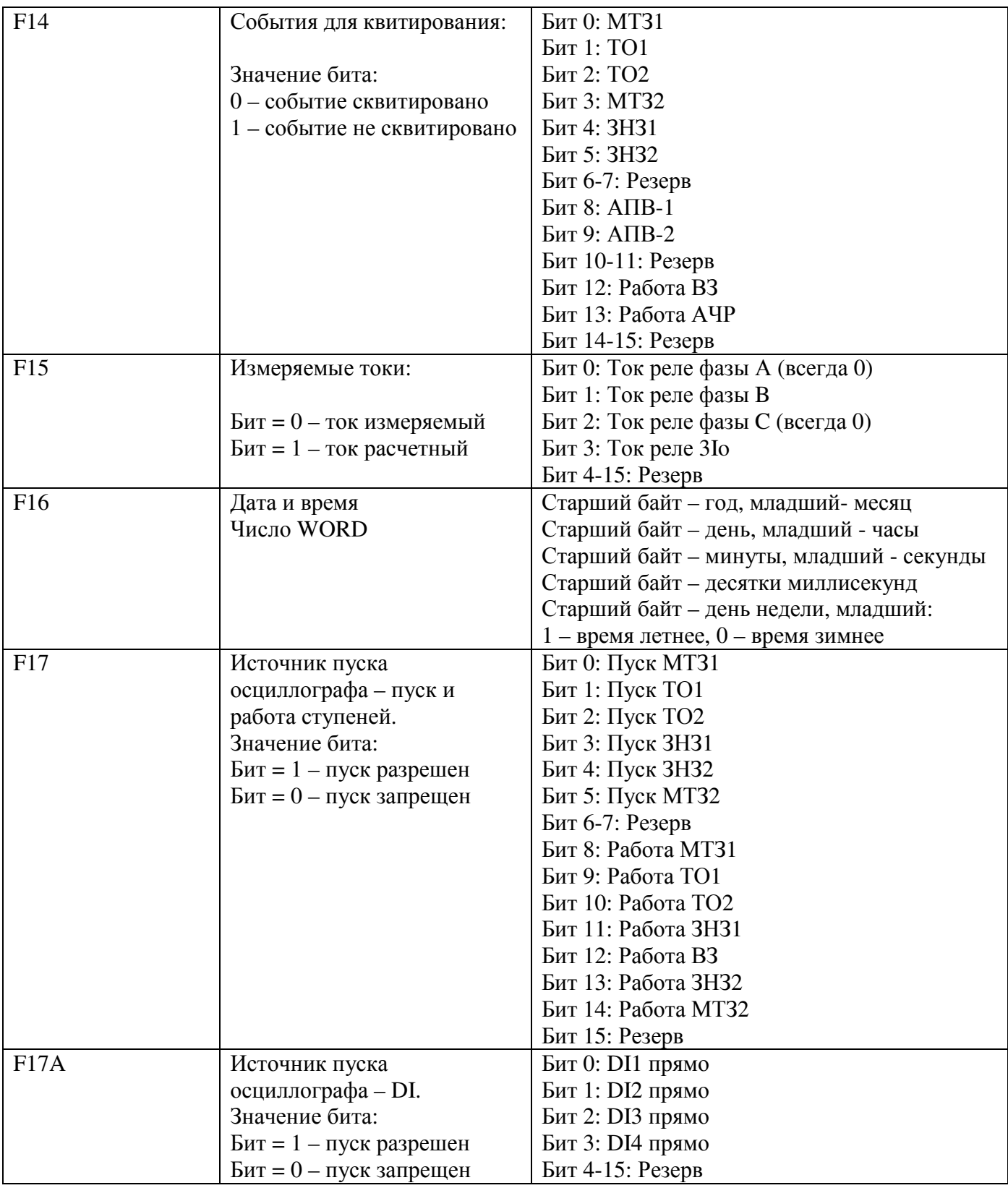

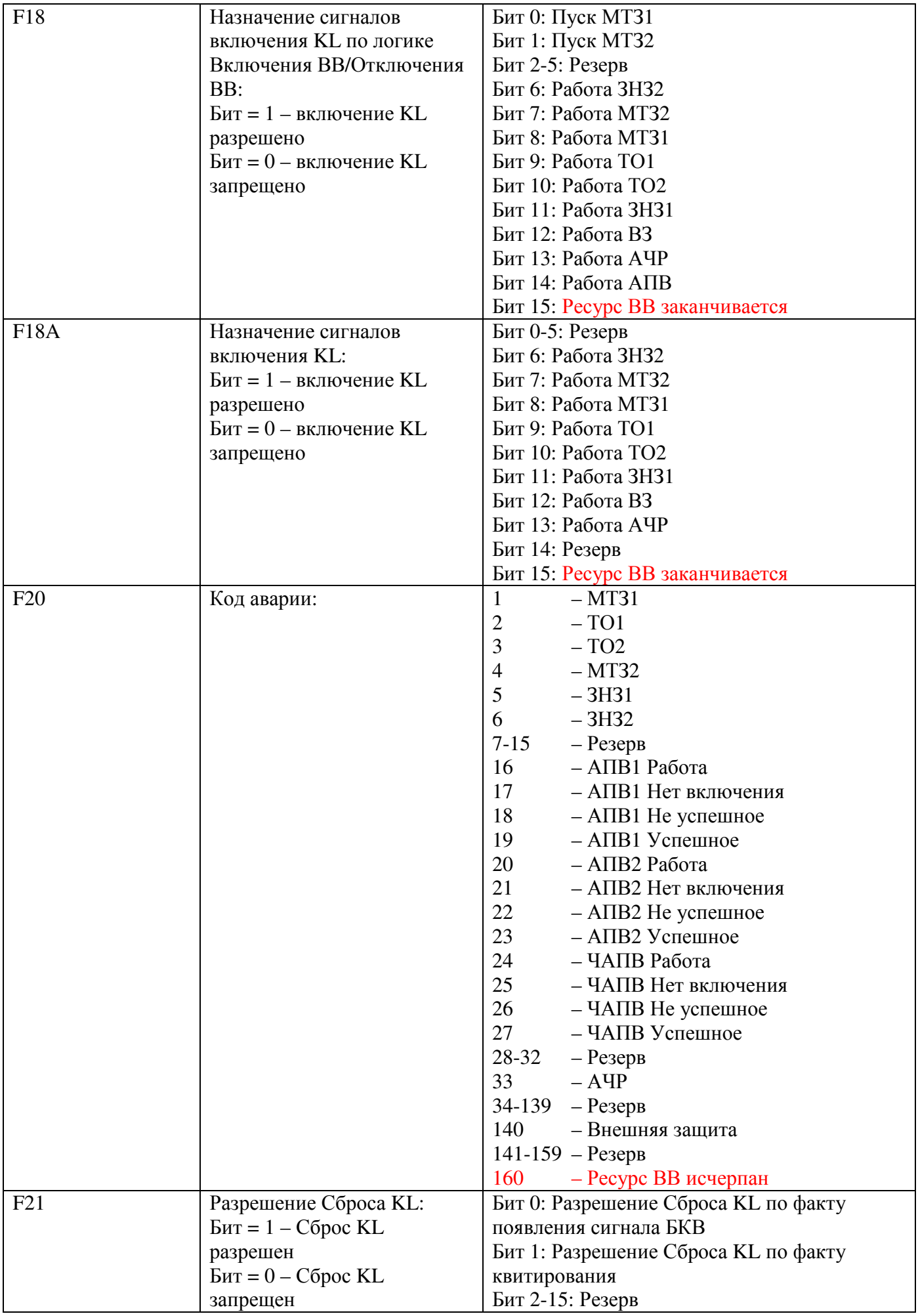

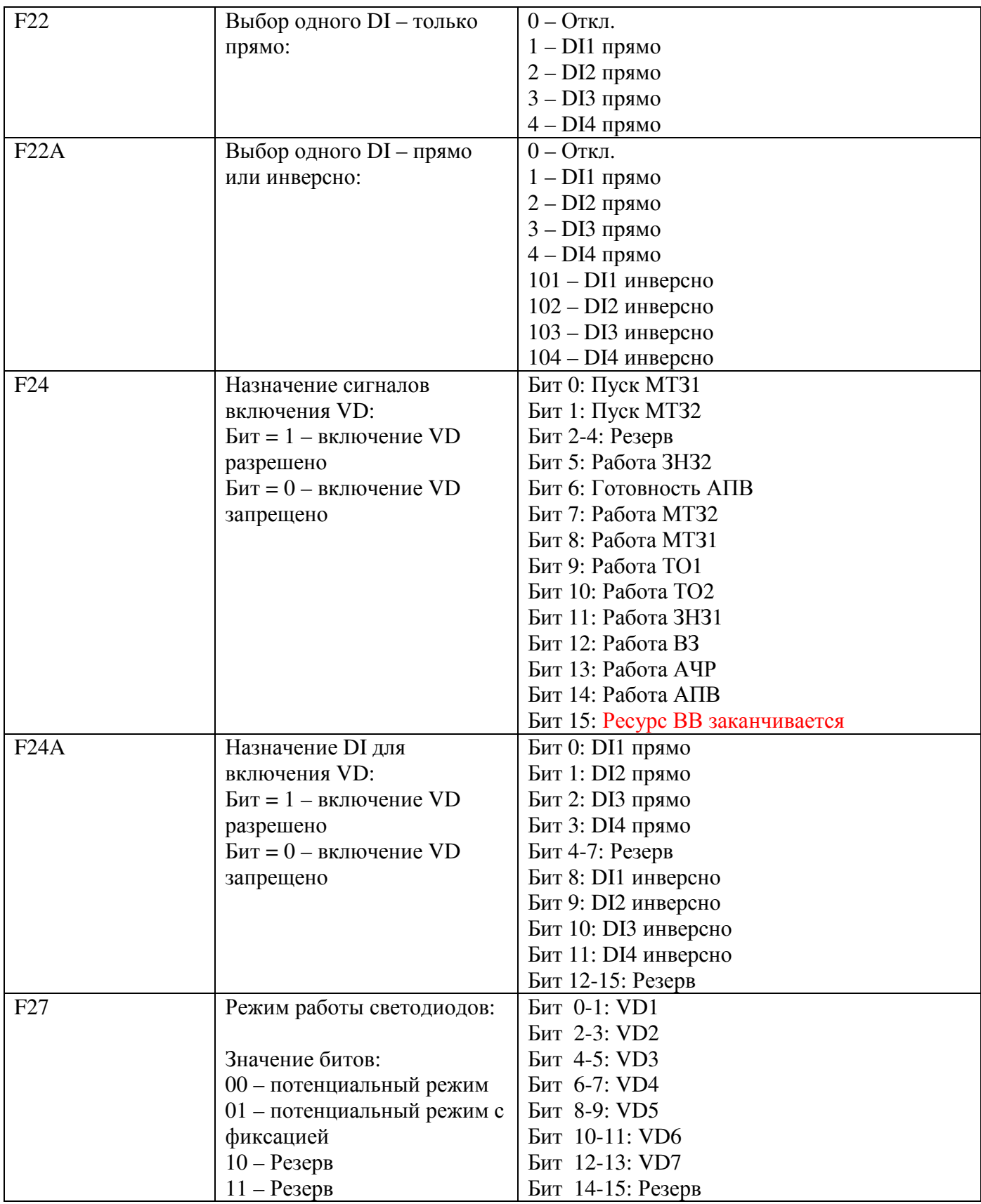

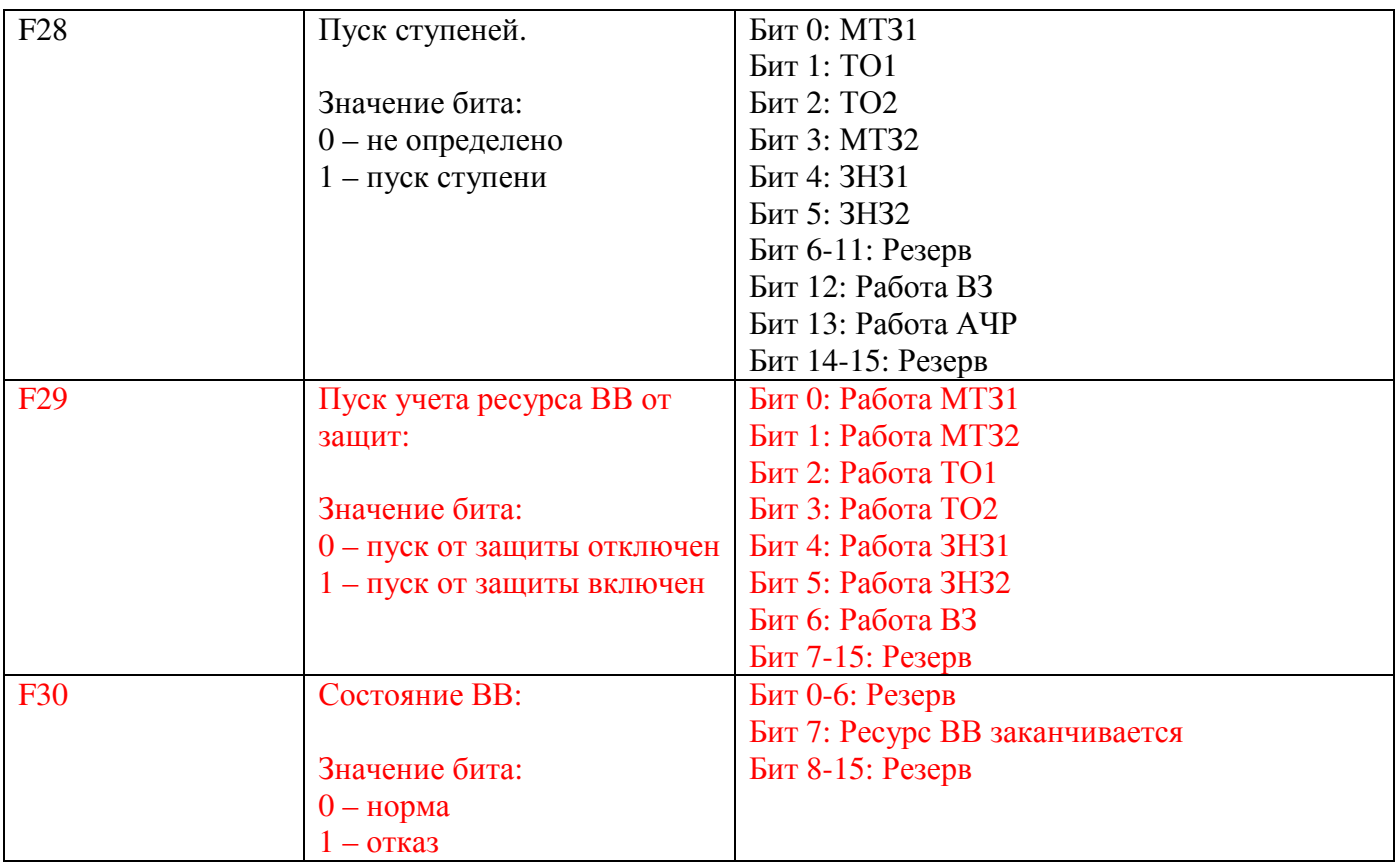